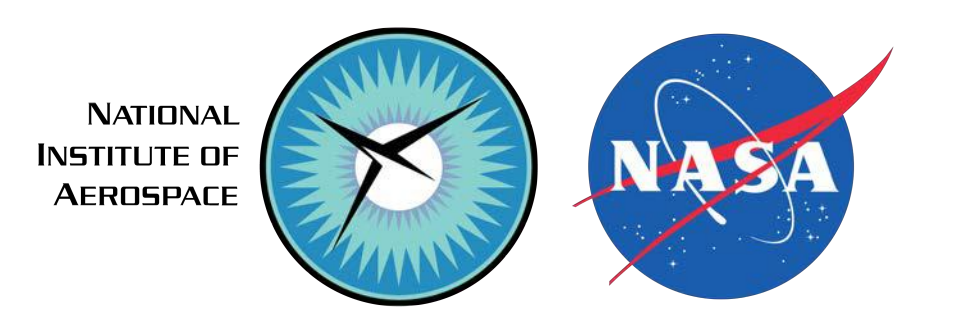

# **Making Your Own Mesh**

### Hiroaki Nishikawa *National Institute of Aerospace*

JOINT NATIONAL INSTITUTE OF AEROSPACE (NIA) & SU2 FOUNDATION USER WORKSHOP, August 9, 2019

*Updated on 08-05-19*

## **Grid format**

SU2 accepts the following grid formats:

- Native format (.su2) https://su2code.github.io/docs/Mesh-File/
- CGNS (.cgns) <https://cgns.github.io>

Any software that can produce a grid file in either .su2 or .cgns format serves as a grid generator for SU2.

# **Grid Generation Software**

which generate .su2 and/or .cgns files.

- Pointwise https://www.pointwise.com
- ICEM CFD https://en.wikibooks.org/wiki/ICEM\_CFD
- CENTAUR Grid Generator https://www.centaursoft.com/grid-generator
- SC/Tetra (available in [MSC ONE](https://www.mscsoftware.com/product/msc-one)) https://www.cradle-cfd.com/products/sctetra/ scFLOW (also in [MSC ONE\)](https://www.mscsoftware.com/product/msc-one) in 2021 or later, <https://www.cradle-cfd.com/products/scflow/>

### *Open-source software:*

- $Gmsh$  http://gmsh.info
- Salome https://www.salome-platform.org
- refine https://github.com/nasa/refine (3D mixed-element grid adaptation framework)
- Custom grid generation codes This talk focuses on custom codes (written by Hiro Nishikawa) that generate .su2 files.

#### Grid generation codes written by Hiroaki Nishikawa

Find them in "Free CFD Codes" at [cfdbooks.com](http://cfdbooks.com) .su2, .vtk, .ugrid/.mapbc, .grid/.bcmap, .dat (Tecplot)

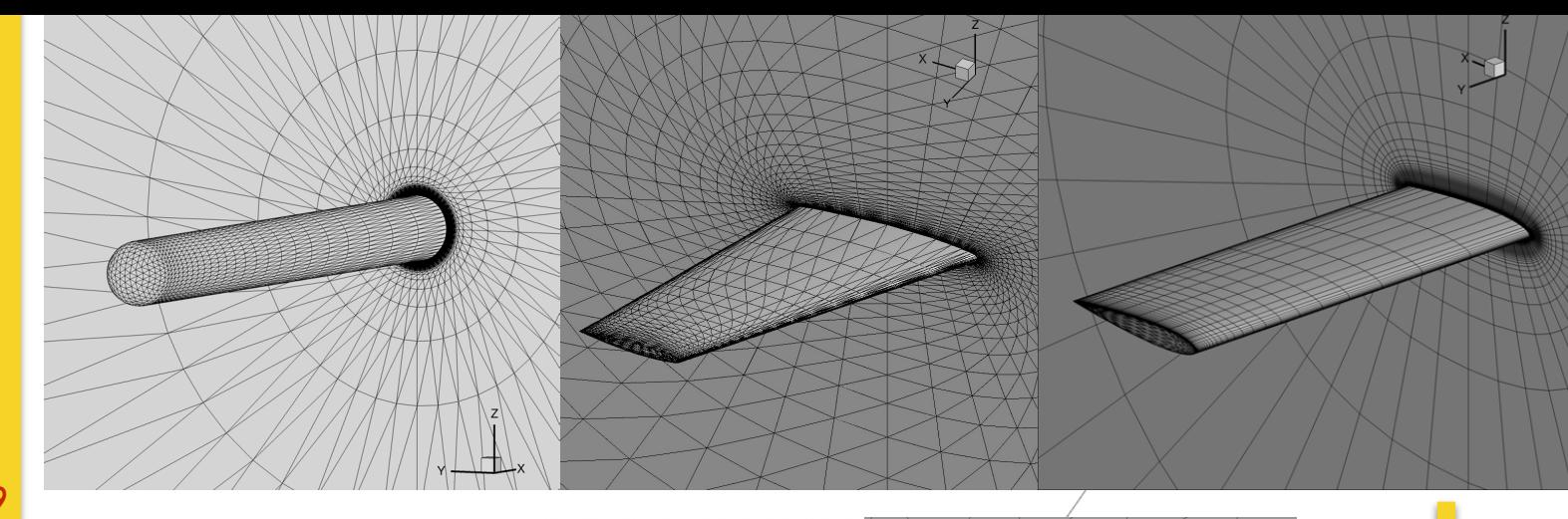

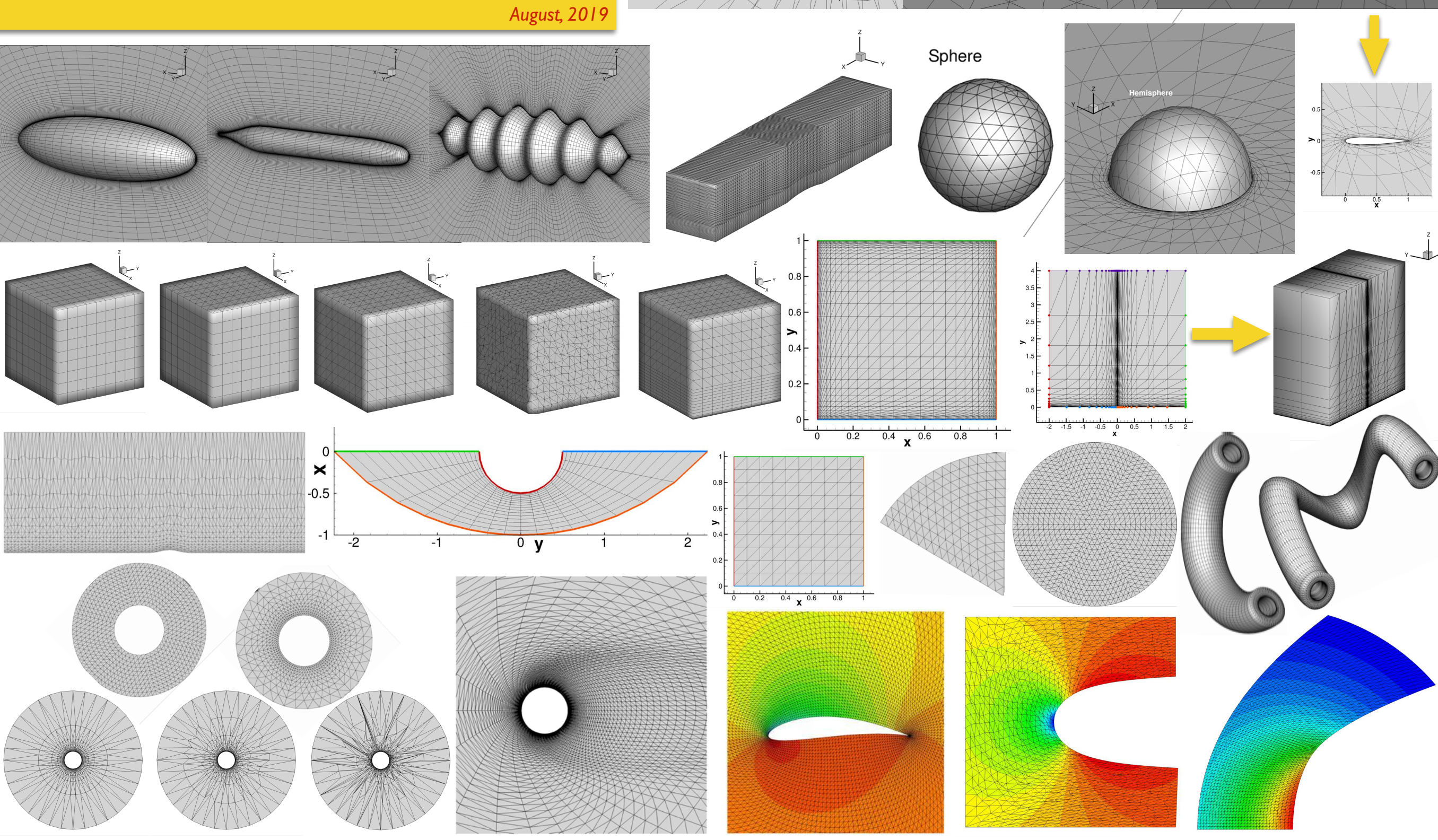

### **Special grid generation codes**

### Hemisphere-Cylinder Wing

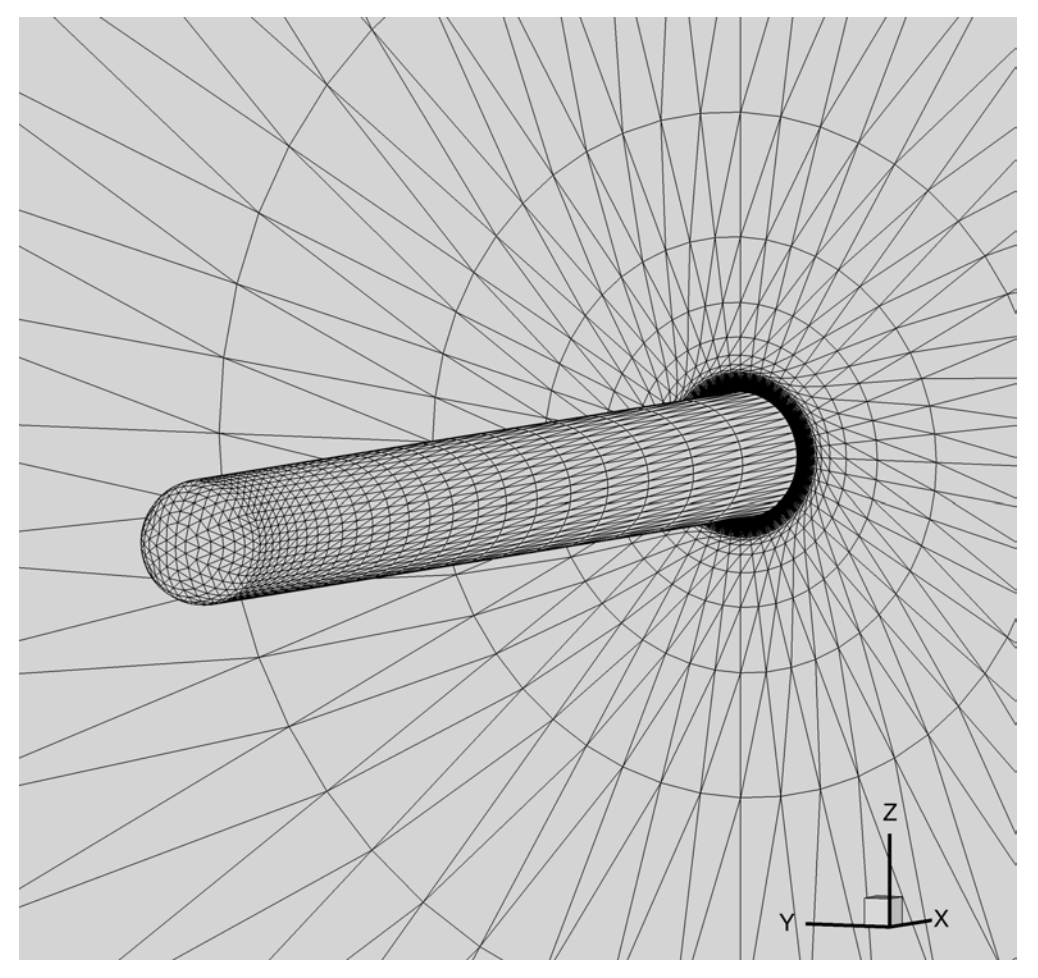

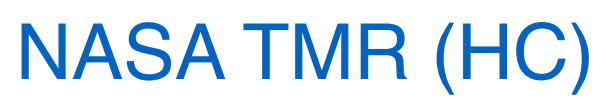

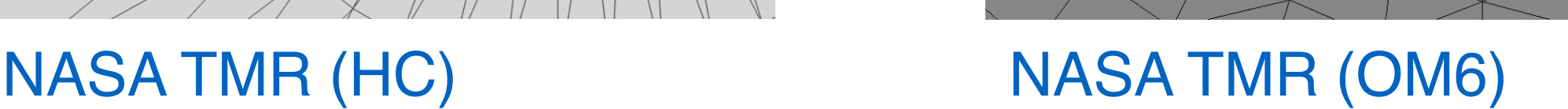

Code packages are available NASA Turbulence Model Resource website (click "NASA TMR" above).

## **Special grid generation codes:**

**- Structured/unstructured grids**

*with the same (or very similar) point distributions.*

**- Generate a family of regularly-coarsened grids**

*suitable for grid convergence studies.*

**- Grid generation code, not grid files**

*easy to share large-size grids, which can be difficult*

### **- Other special features**

*Inter-grid operators, line information, removed points (to construct high-order grids, natural partitions.*

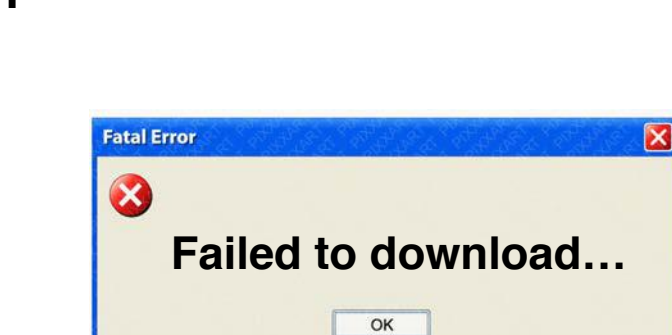

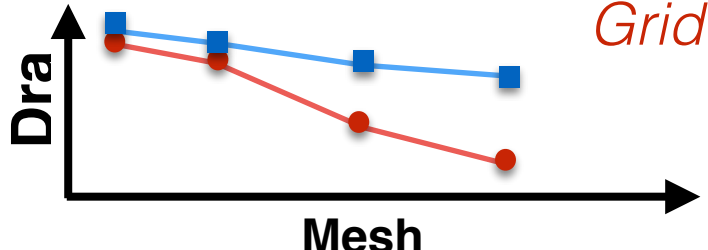

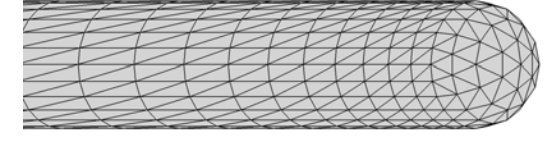

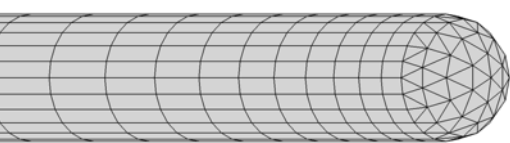

# **Hemisphere-Cylinder**

### [hc\\_release\\_072319.tar.gz](http://ossanworld.com/cfdbooks/cfdcodes/hc_release_072319.tar.gz) (Updated)Grid generation code package:

See "readme release.txt" included in the package.

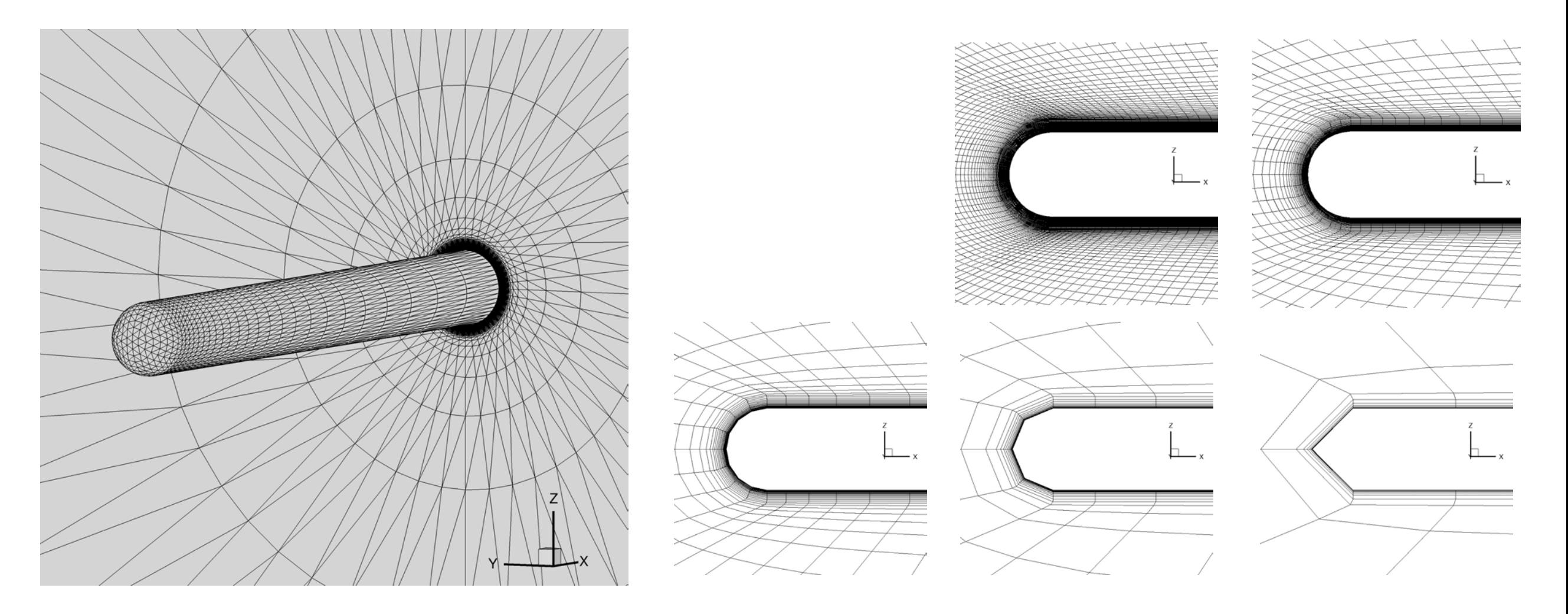

## **3D Wing** (e.g., NACA00XX, ONERA M6)

#### [wing\\_release\\_072319.tar.gz](http://ossanworld.com/cfdbooks/cfdcodes/wing_release_072319.tar.gz) (Updated)Grid generation code package:

See "readme release.txt" included in the package.

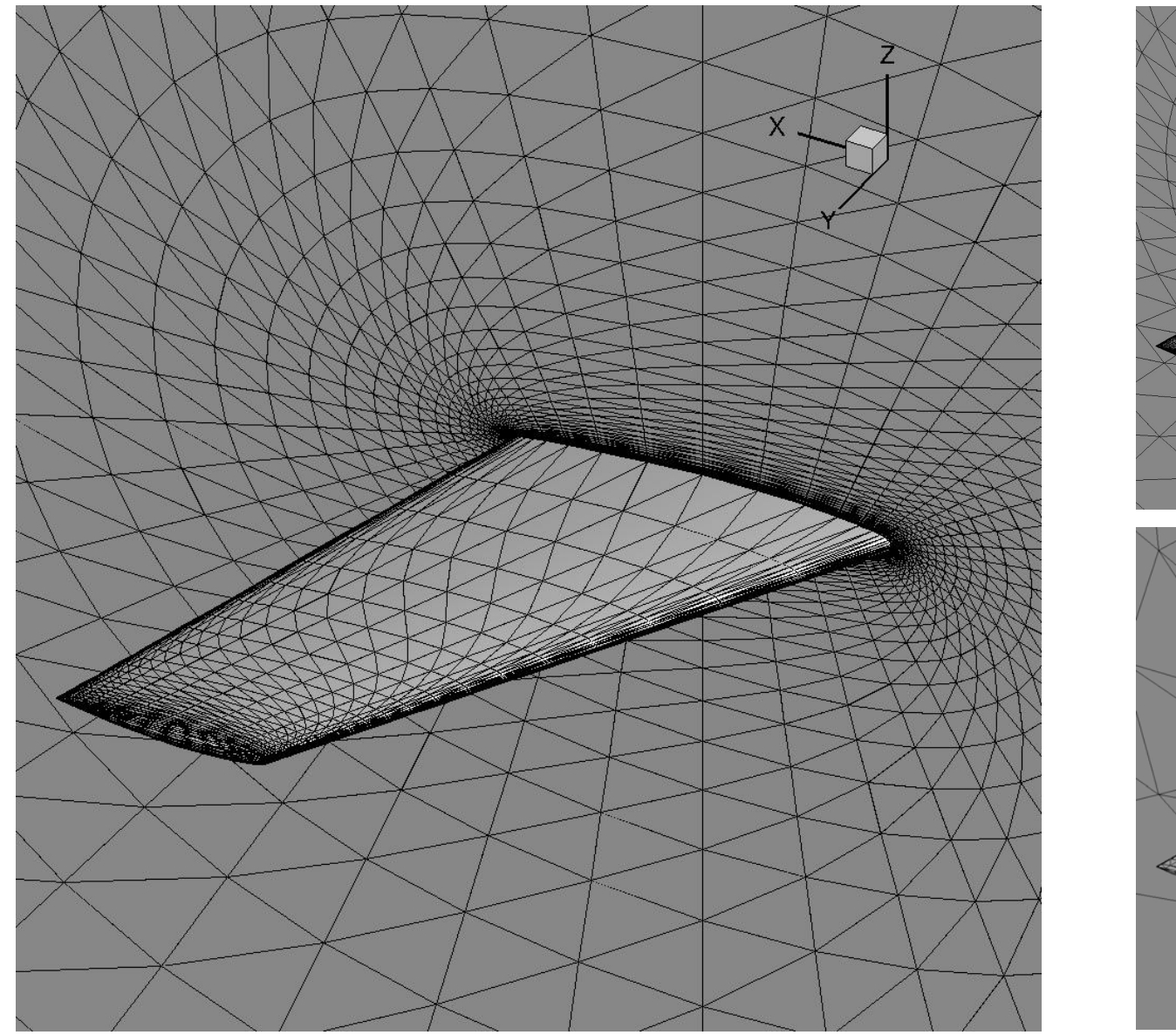

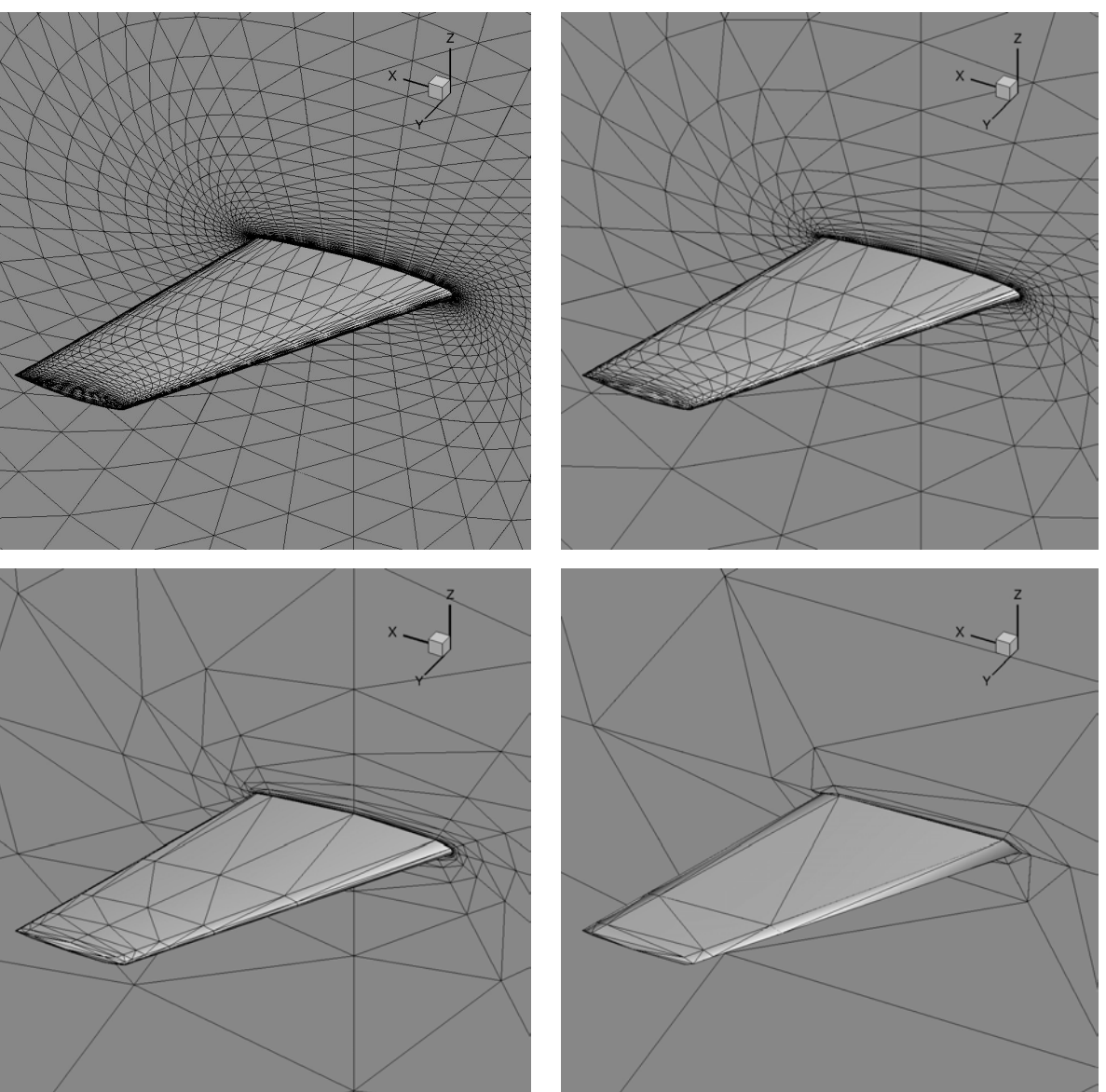

# **New Features: 3D Wing**

### **- Blunt tip** (NEW).

Sample input file: [input.nml](http://ossanworld.com/cfdbooks/cfdcodes/edu3d_wing_extra/input.nml)

Read the source file for details on the input parameters.

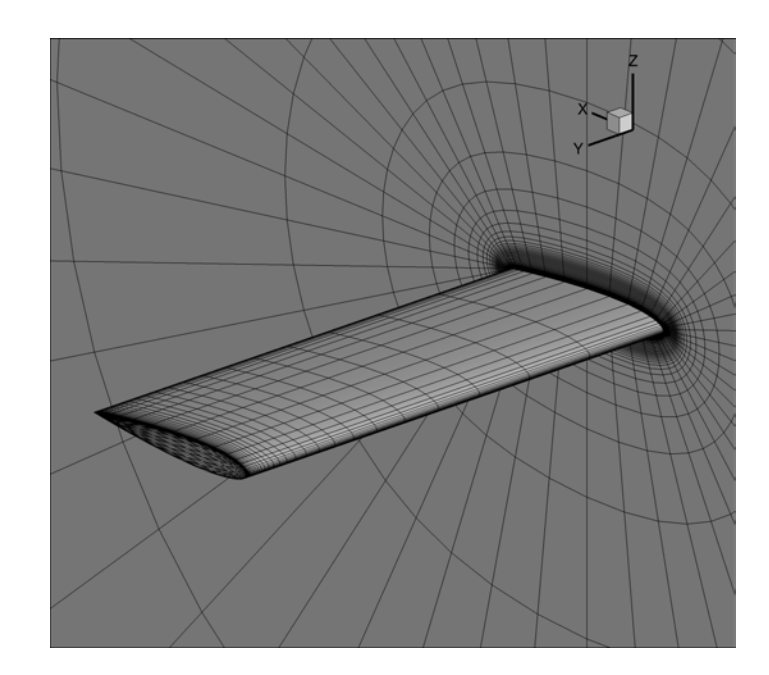

### **- Generate a 2D grid (symmetry plane)** (NEW).

Add "generate\_2d\_grid =  $T$ " to input file.

#### Sample input file: [input.nml](http://ossanworld.com/cfdbooks/cfdcodes/hcf_wing_plots_2d/input.nml)

This option is available only for the finest grid.

2D grid file is written in .su2 while generating a 3D grid.

NOTE: It can be very slow. A more efficient implementation will be considered in future.

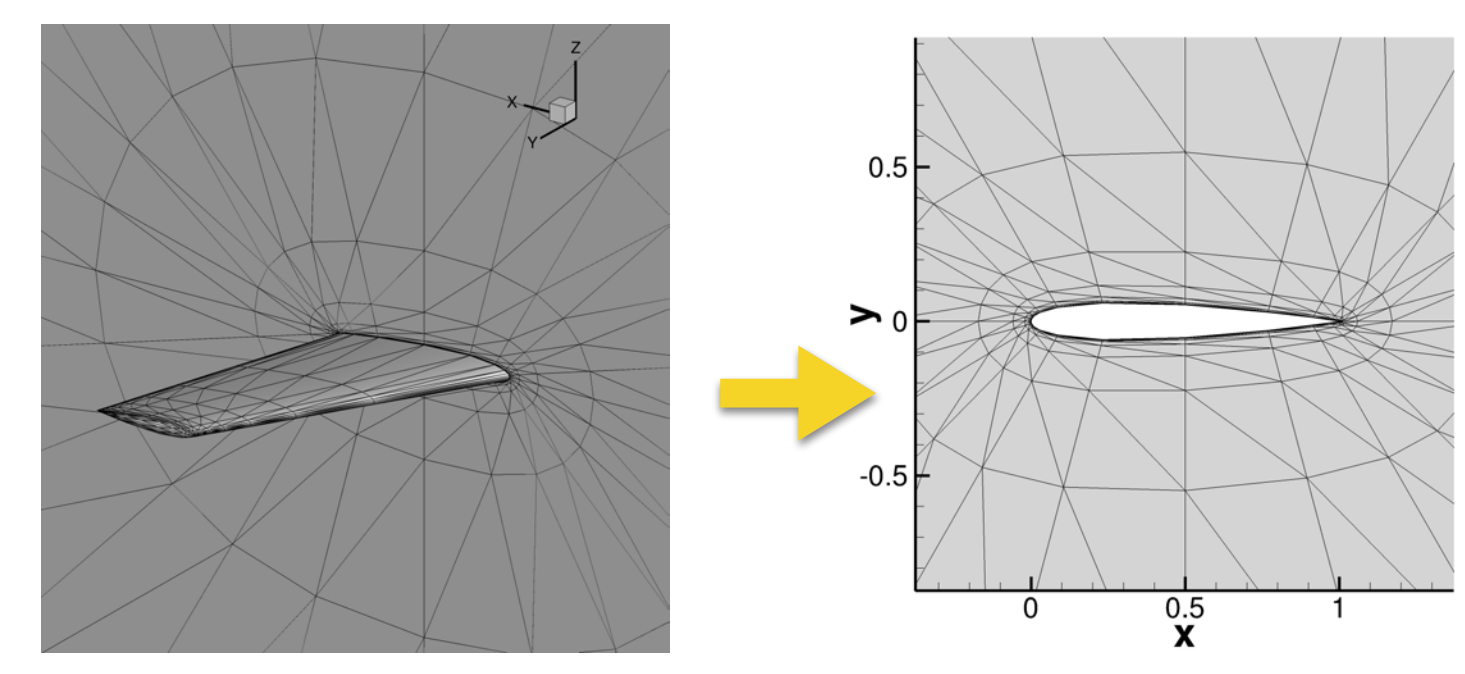

### For further details, see AIAA2018-1101:

Hiroaki Nishikawa and Boris Diskin, **"Customized Grid Generation Codes for Benchmark Three-Dimensional Flows"**, AIAA Paper 2018-1101, 56th AIAA Aerospace Sciences Meeting, 8 - 12 January 2018, Kissimmee, Florida. **Paper Presentation file** 

There are no documentations for the rest of the codes,

Please read the source codes:

- Source codes contain detailed descriptions including references and explanations of all input parameters.
- Codes are written for my own research needs and also for an educational purpose: read the code, understand the algorithm, and then write your own.

Feel free also to modify them for your purposes.

To run a code: e.g., at a Linux prompt, %gfortran xxx.f90 %./a.out All codes are written in Fortran (.f90).

Feel free to ask me questions (hiro@[nianet.org\)](http://nianet.org).

### **HCH: Hemisphere-Cylinder-Hemisphere**

or directly at [hch\\_v2p0\\_release.tar.gz](http://ossanworld.com/cfdbooks/cfdcodes/hch_grids/hch_v2p0_release.tar.gz) Package can be downloaded at [cfdbooks.com](http://cfdbooks.com)

- Adjustable mesh parameters
- Structured/unstructured, regular coarsening, etc.
- Users can specify the shape.

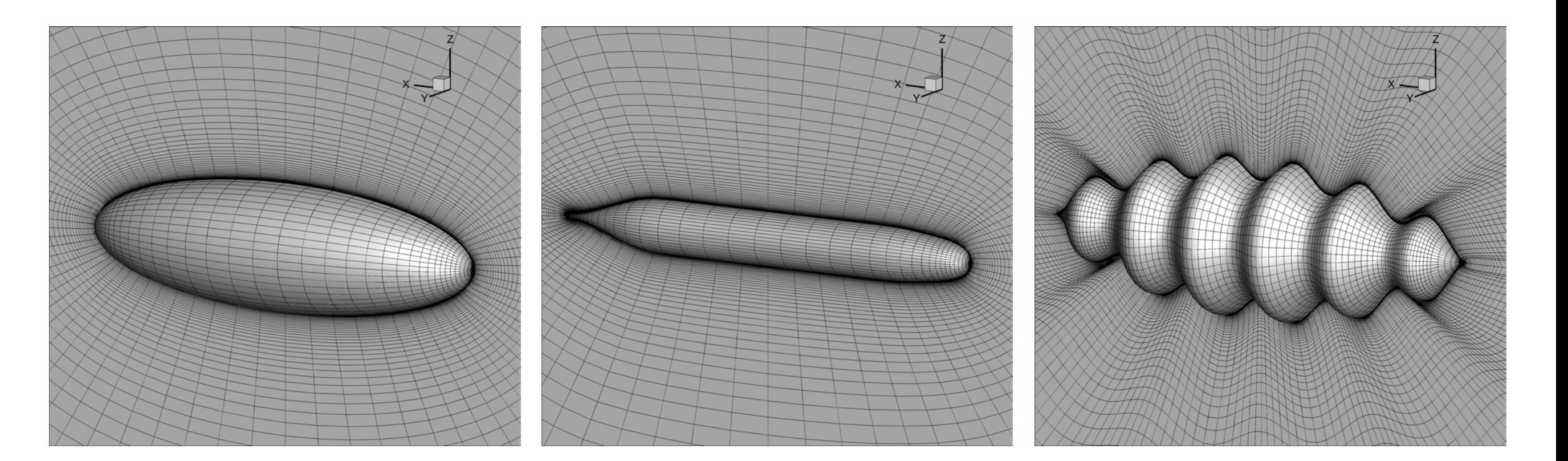

# **Sphere**

- **Code:** [sphere\\_grid\\_v06.f90](http://ossanworld.com/cfdbooks/cfdcodes/sphere/sphere_grid_v06.f90)
- **Input:** parameters are specified inside the code.
- **Output:** .su2, .vtk, Tecplot files, .ugrid, .mapbc.

- Adjustable mesh parameters
- No polar singularity
- Structured indices (optional)
- Grid line information (optional)
- Nodal perturbation (optional)

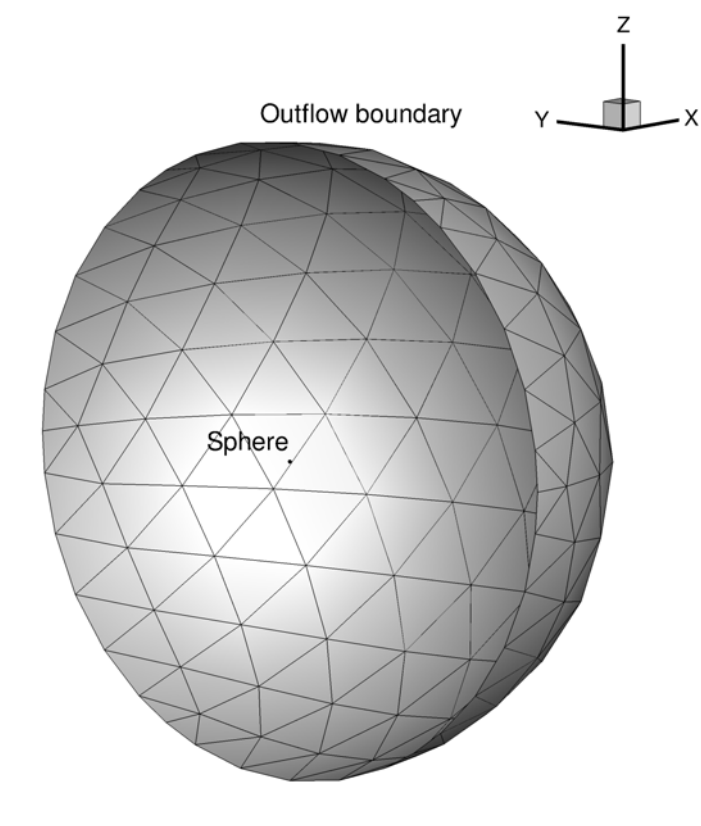

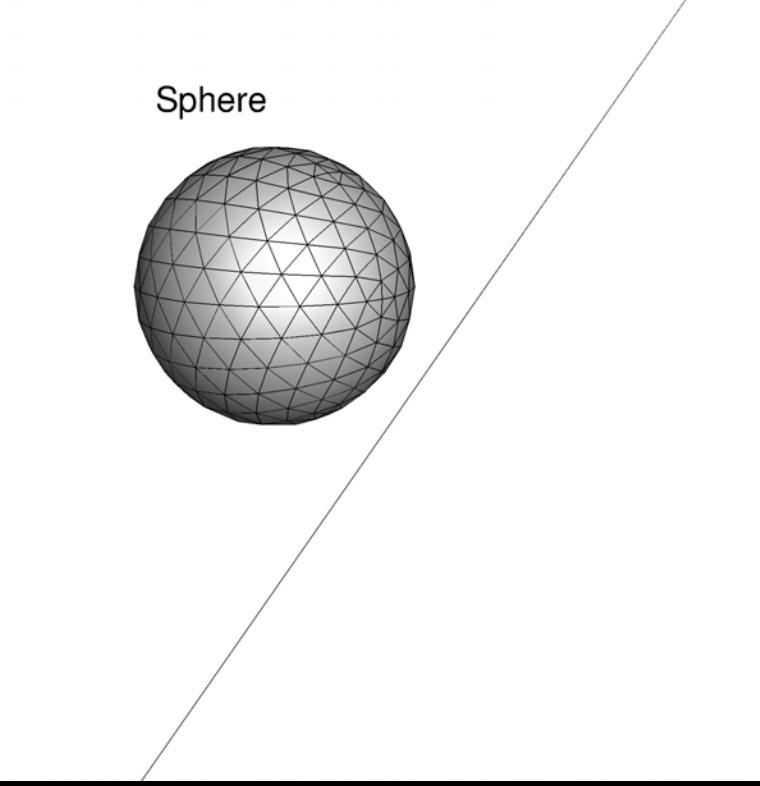

# **Hemisphere**

- **Code:** [hemisphere\\_grid\\_v10.f90](http://ossanworld.com/cfdbooks/cfdcodes/hemisphere/hemisphere_grid_v10.f90)
- **Input:** parameters are specified inside the code.
- **Output:** .su2, .vtk, Tecplot files, .ugrid, .mapbc.

- Adjustable mesh parameters
- No polar singularity
- Grid line information (optional)
- Structured indices (optional)
- Two configurations

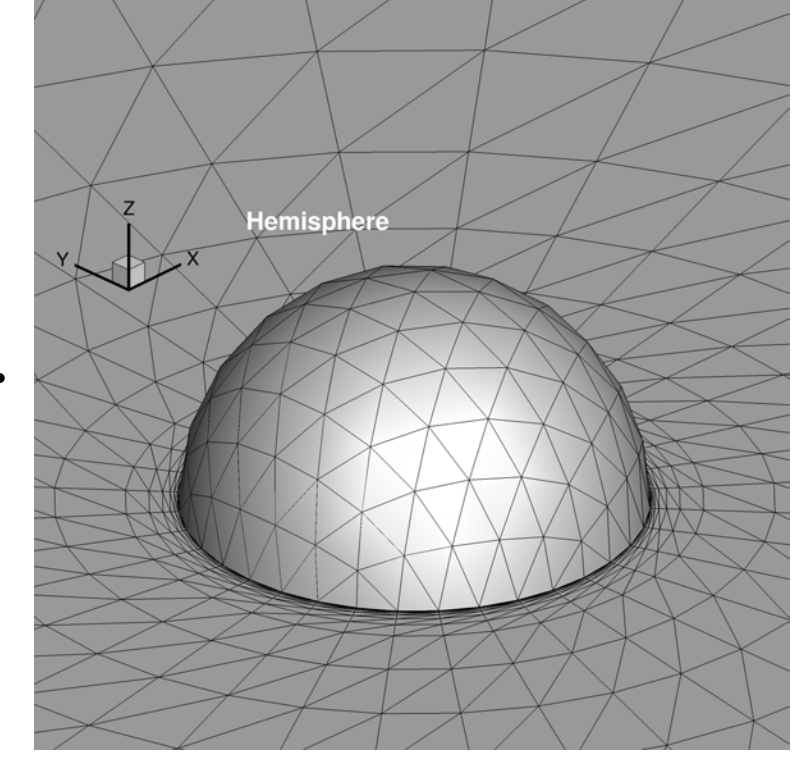

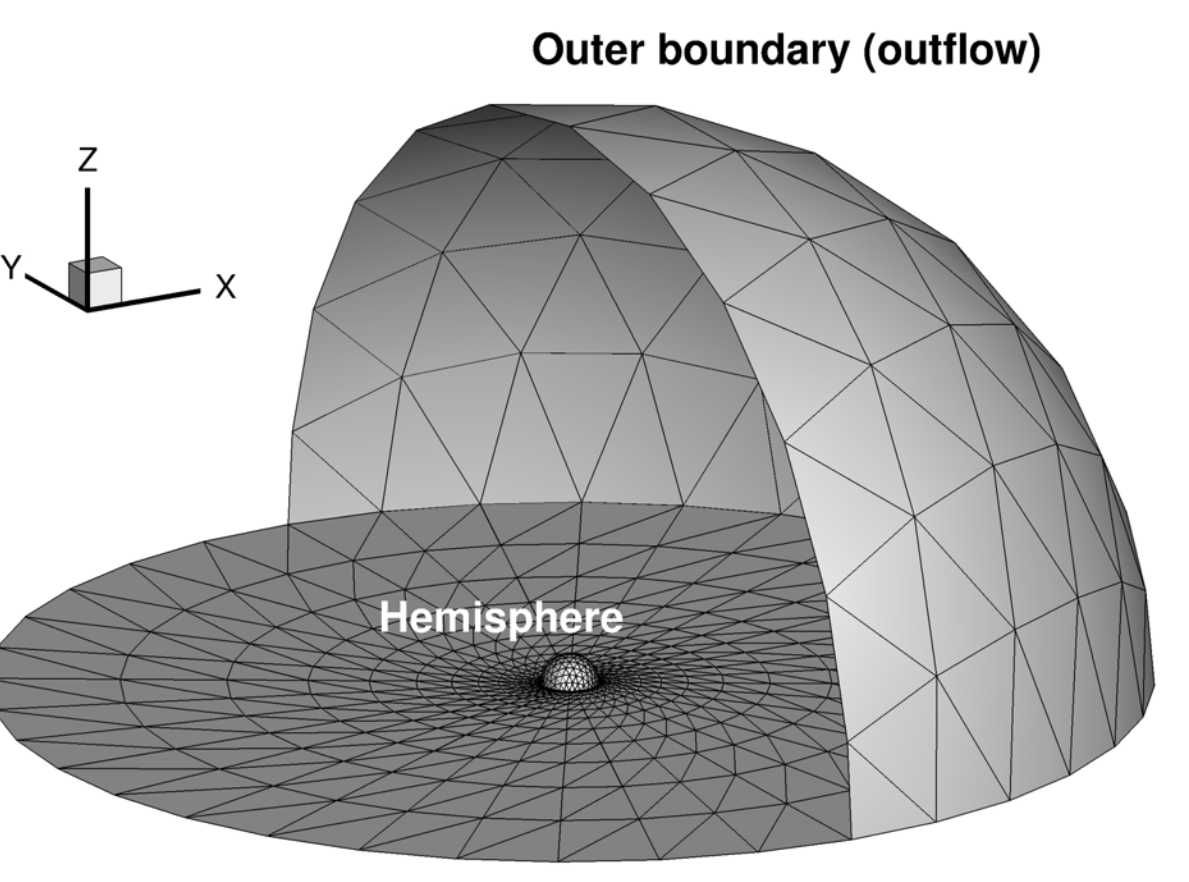

## **Bump (circular/sine bump)**

- **Code:** [edu3d\\_bump\\_v3](http://ossanworld.com/cfdbooks/cfdcodes/edu3d_bump/edu3d_bump_v3)
- **Input:** [input.nml](http://ossanworld.com/cfdbooks/cfdcodes/edu3d_bump/input.nml)
- **Output:** .su2, .vtk, Tecplot files, .ugrid, .mapbc.

### **Features:**

- Adjustable mesh parameters
- Circular or smooth sine<sup>^4</sup> bump

the sine^4 bump described at <https://turbmodels.larc.nasa.gov/bump.html> xle=0.3, xte=1.2, sine\_bump\_zmax=0.05 gives

- Bump on top or bottom.
- Tetra/prism/mixed grid.
- Stretching in z-direction.
- 6 or 8 boundary parts.

separate\_bump = T

-> Split the boundary into 3 parts: sym, bump, sym which results in 8 boundary parts in total.

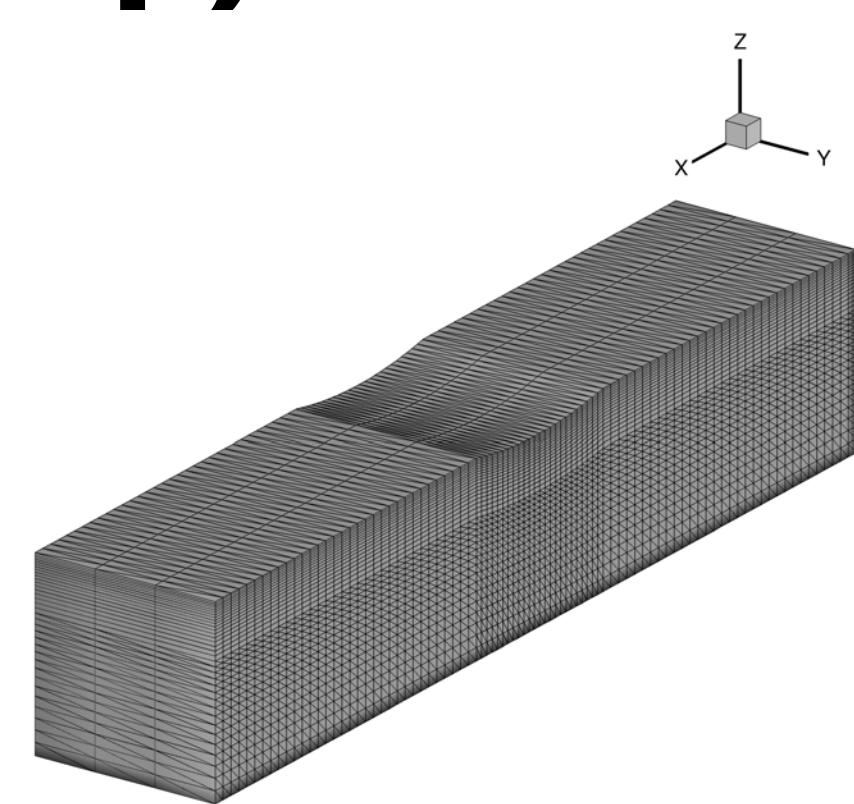

## **Cube: Hex**

**Code:** [hexgrid\\_cube\\_v4.f90](http://ossanworld.com/cfdbooks/cfdcodes/hexgrid_cube_v4.f90)

#### **Input:** parameters are specified inside the code.

**Output:** .su2, .vtk, Tecplot files, .ugrid, .mapbc.

- Adjustable mesh parameters
- 4 boundary parts

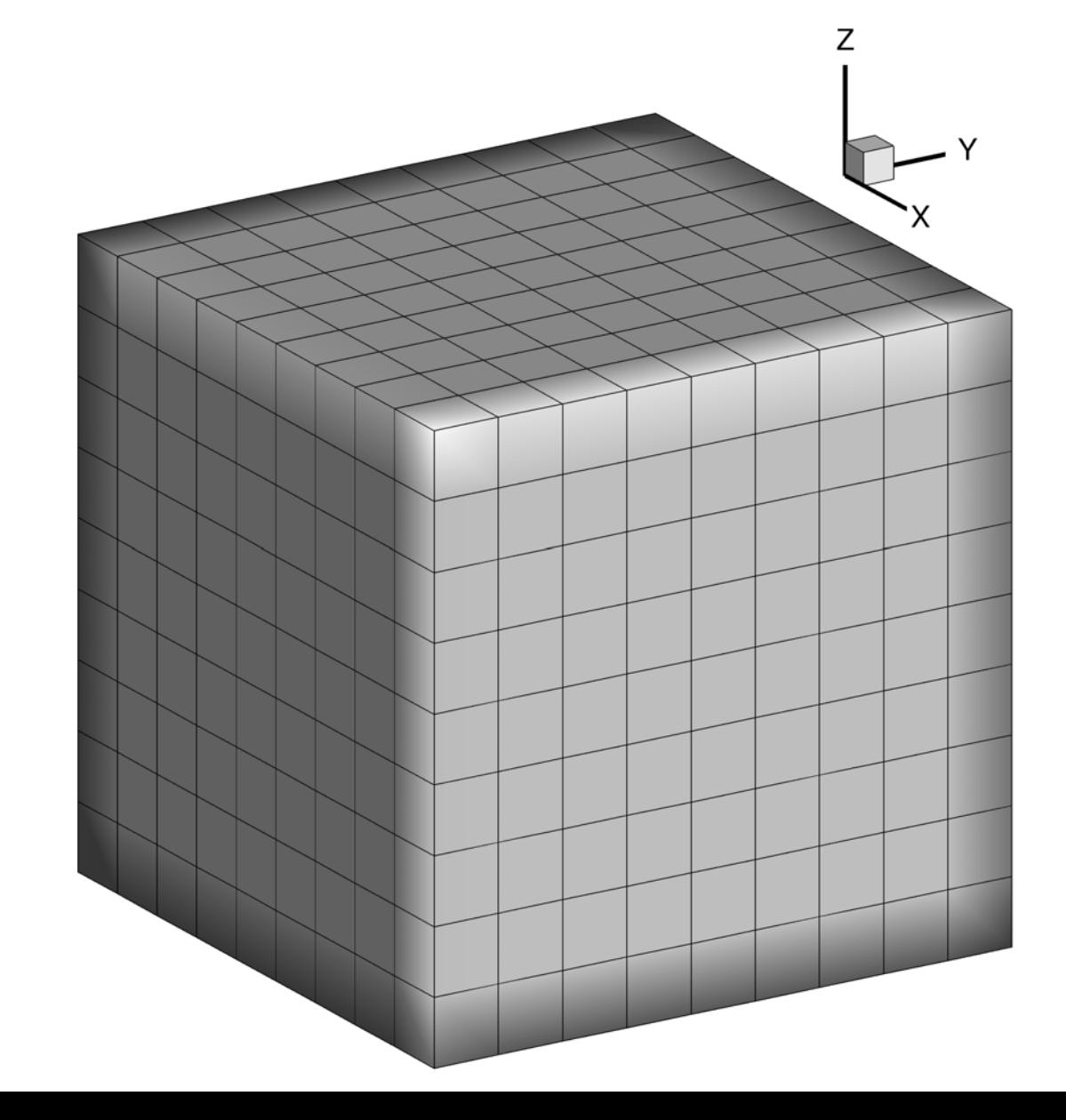

## **Cube: Prism**

**Code:** [przgrid\\_cube\\_v4.f90](http://ossanworld.com/cfdbooks/cfdcodes/przgrid_cube_v4.f90)

#### **Input:** parameters are specified inside the code.

**Output:** .su2, .vtk, Tecplot files, .ugrid, .mapbc.

- Adjustable mesh parameters
- 4 boundary parts

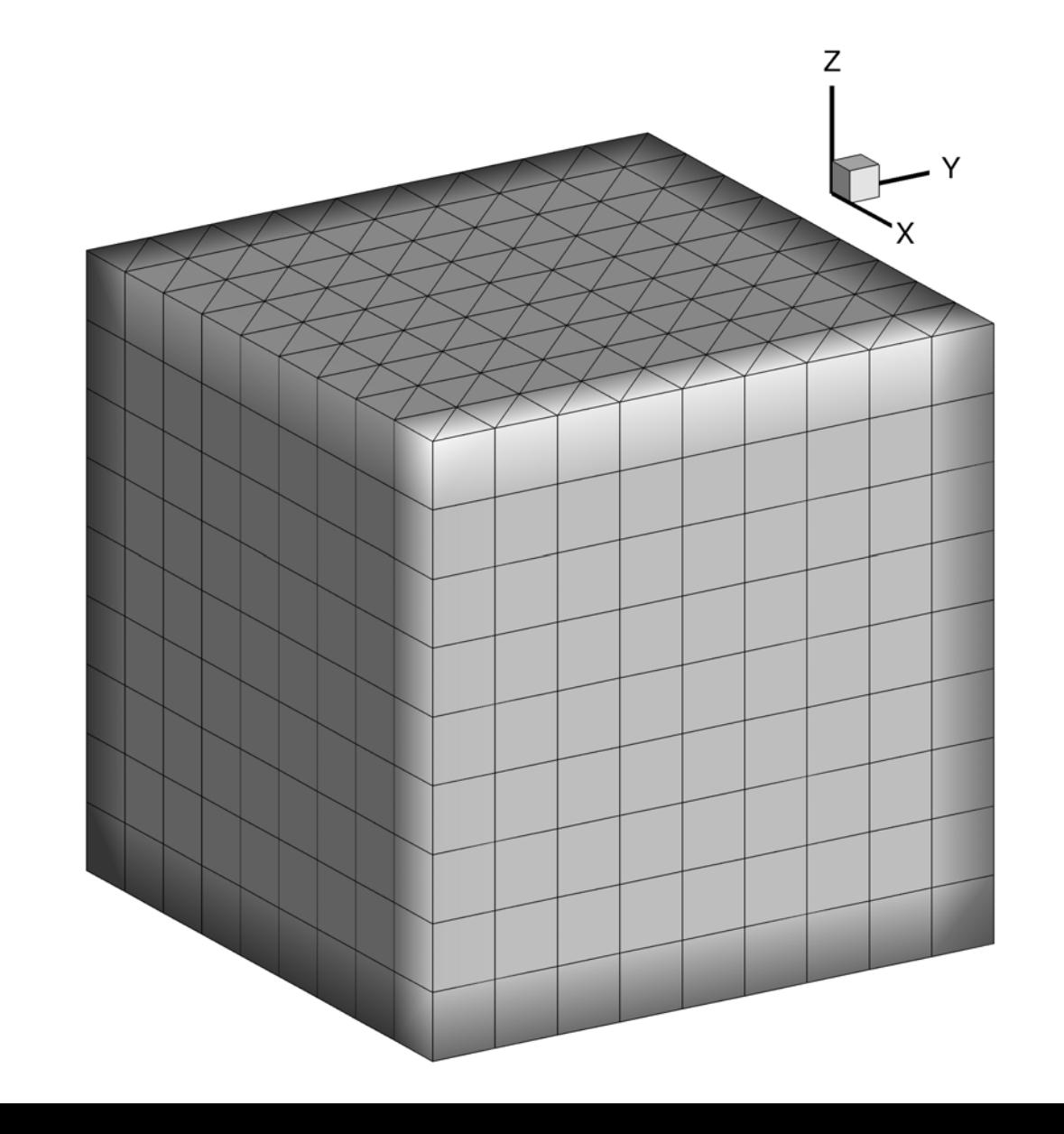

## **Cube: Tetra**

**Code:** [edu3d\\_tetgrid\\_cube\\_v4.f90](http://ossanworld.com/cfdbooks/cfdcodes/edu3d_cube_grid_tet/edu3d_tetgrid_cube_v4.f90)[edu3d\\_tetgrid\\_cube\\_ptb\\_v7.f90](http://ossanworld.com/cfdbooks/cfdcodes/edu3d_cube_grid_tet/edu3d_tetgrid_cube_ptb_v7.f90)

- **Input:** parameters are specified inside the code.
- **Output:** .su2, .vtk, Tecplot files, .ugrid, .mapbc.

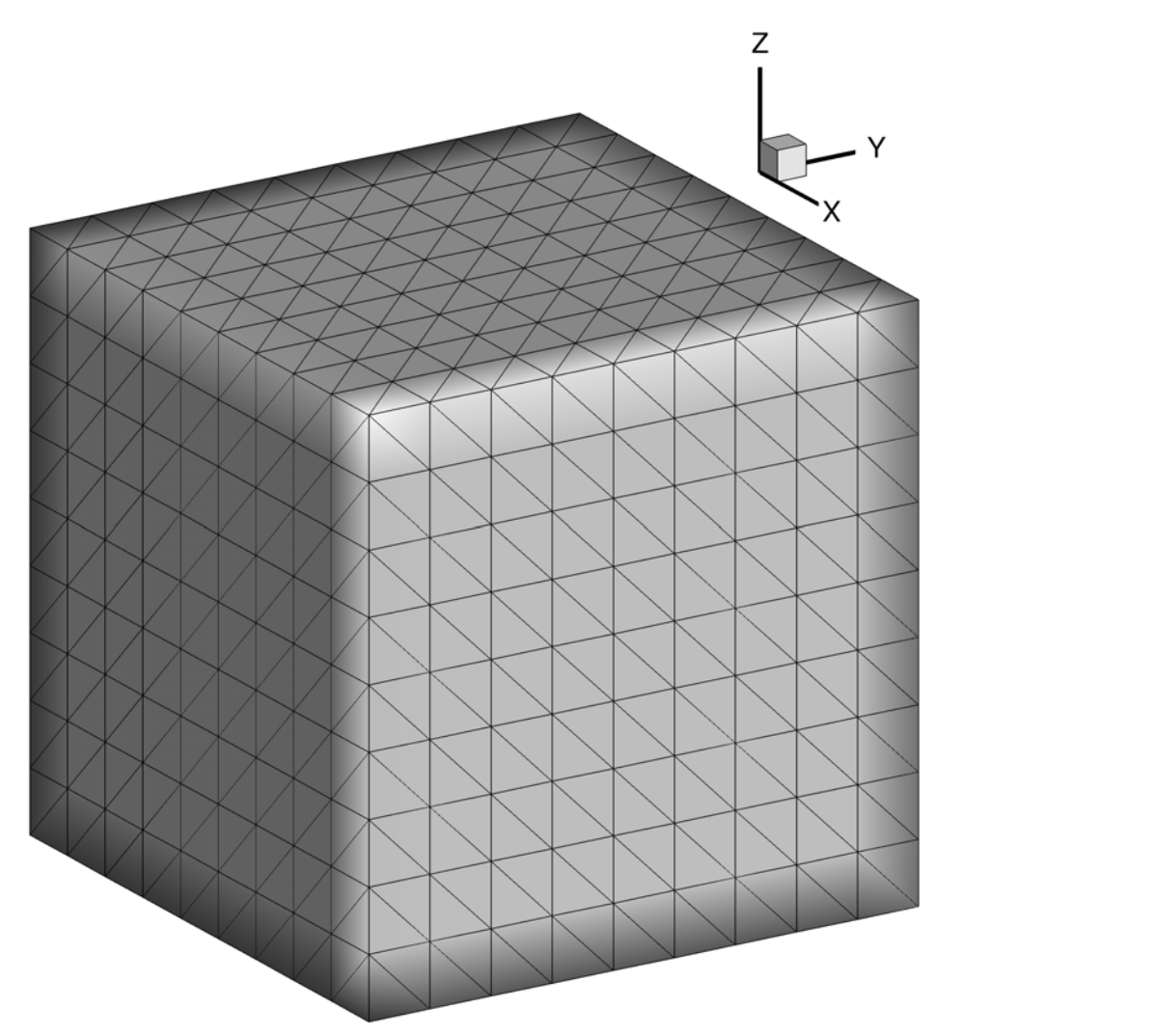

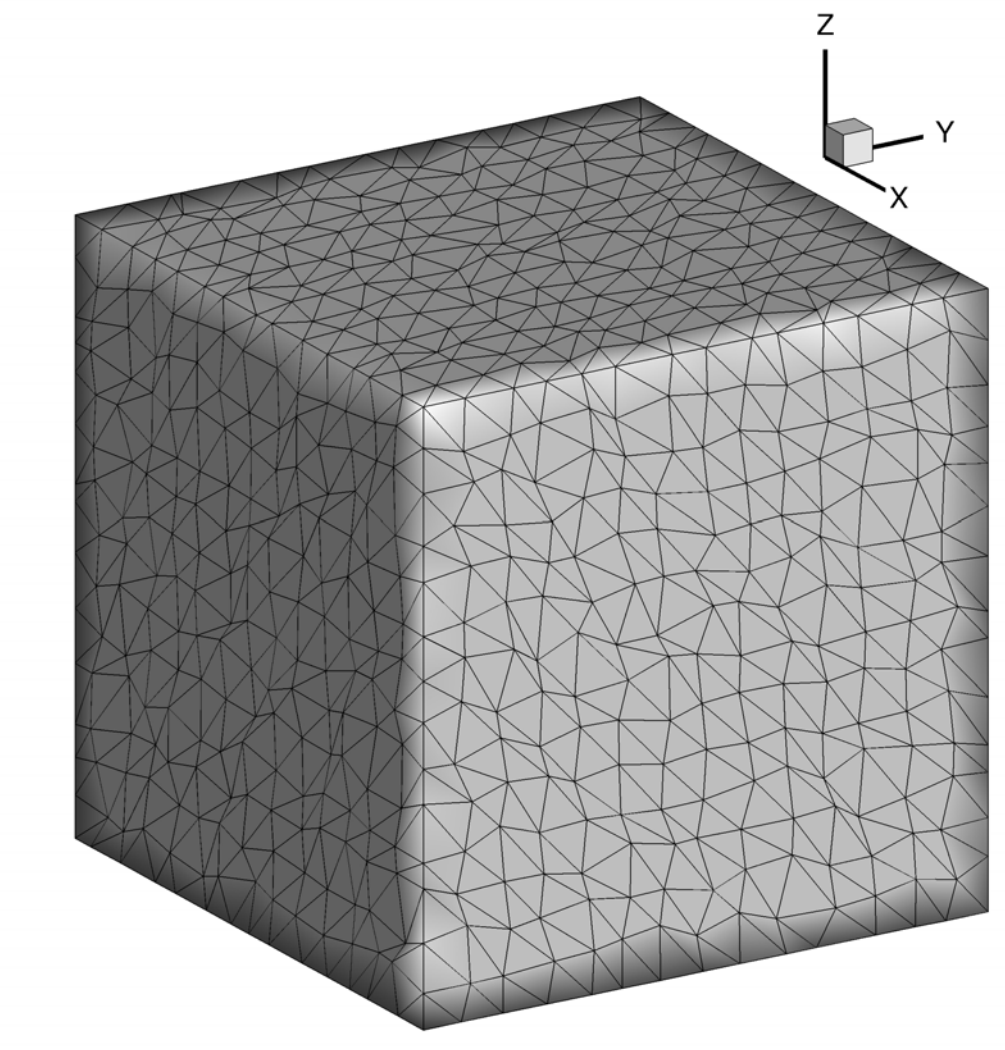

## **Cube: Mixed (Prism-Tetra)**

- **Code:** [mixgrid\\_cube\\_v5.f90](http://ossanworld.com/cfdbooks/cfdcodes/mixgrid_cube_v5.f90)
- **Input:** parameters are specified inside the code.
- **Output:** .su2, .vtk, Tecplot files, .ugrid, .mapbc.

- Adjustable mesh parameters
- 4 boundary parts

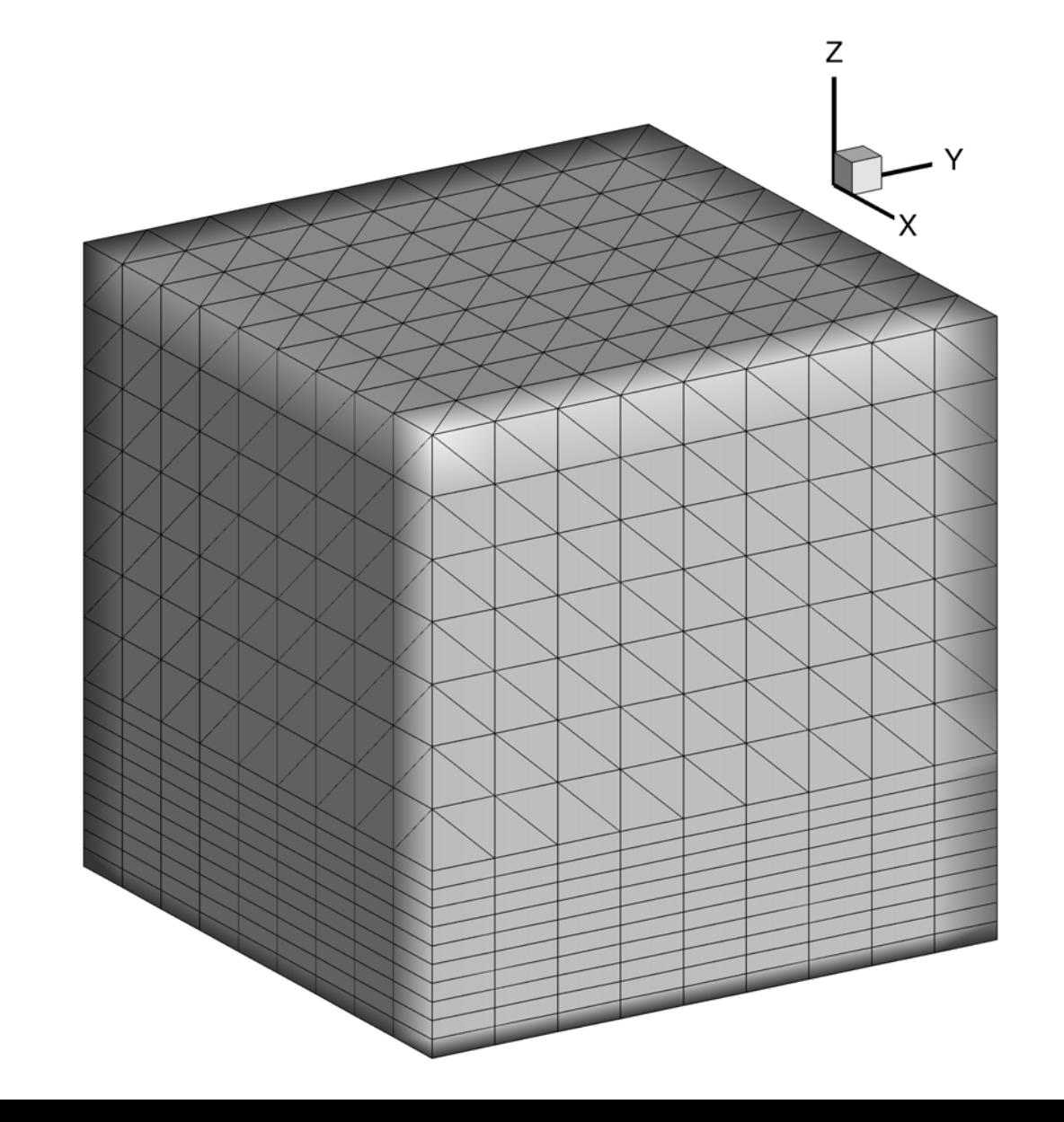

### **2D Grid Custom grid generation: 2D to 3D**

# **2D grid -> 3D grid**

**Code:** [edu2d\\_twod2threed.zip](http://ossanworld.com/cfdbooks/cfdcodes/edu2d_twod2threed/edu2d_twod2threed.zip) (package) **Updated on 08/03/19Input:** [input\\_twod2threed.nml](http://ossanworld.com/cfdbooks/cfdcodes/edu2d_twod2threed/input_twod2threed.nml) and a 2D grid (.grid and .bcmap)

**Output:** .su2, .vtk, Tecplot files, .ugrid, .mapbc.

See edu2d twod2threed v3 readme.txt included in the zip.

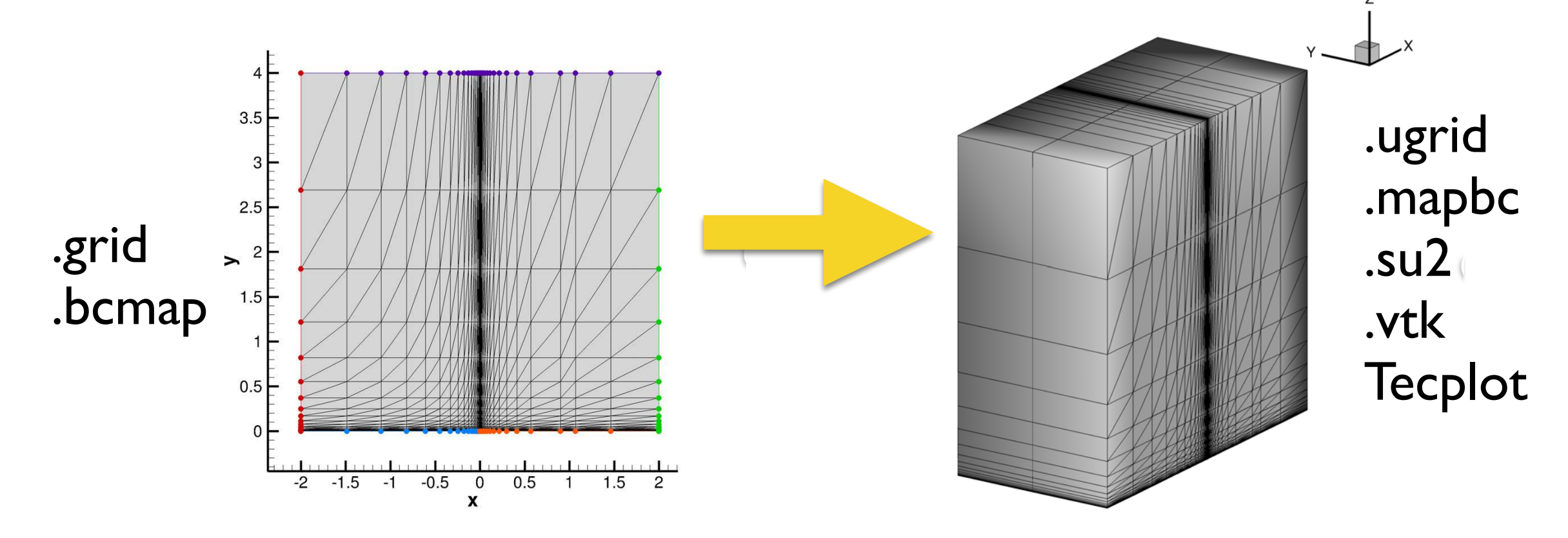

This code reads a 2D grid (in [.grid format](http://www.ossanworld.com/cfdbooks/cfdcodes/edu2d-ccfv-euler-explct_2019/edu2d_grid_format.pdf)) and extends it to 3D. l<br>L

### **2D Grid Custom grid generation: 2D to 3D**

### **2D grid -> 3D grid**

#### **Updated on 08/03/19** the z-coordinate.

This code can generate a 3D grid also by rotating a 2D grid:

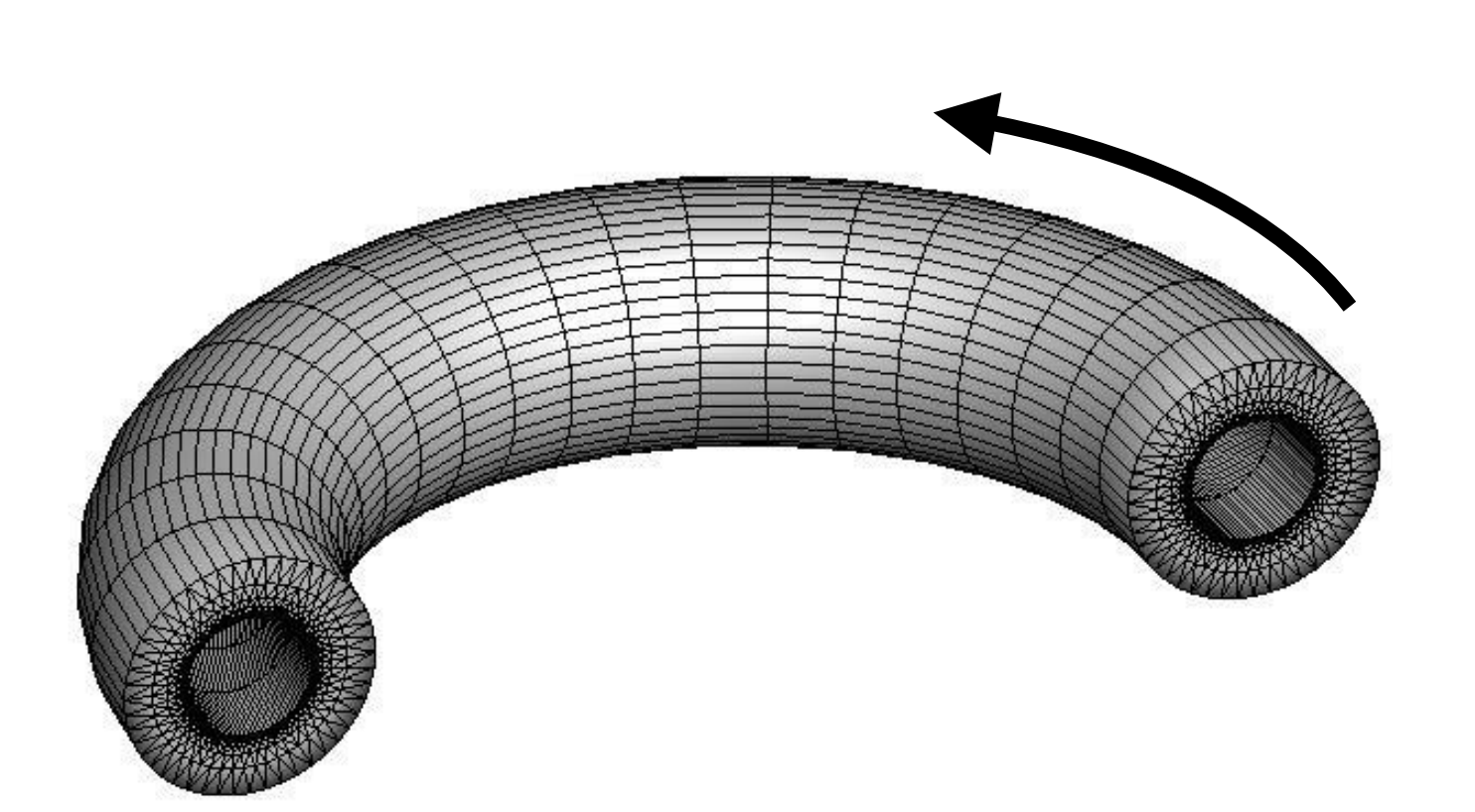

Can also add variation in

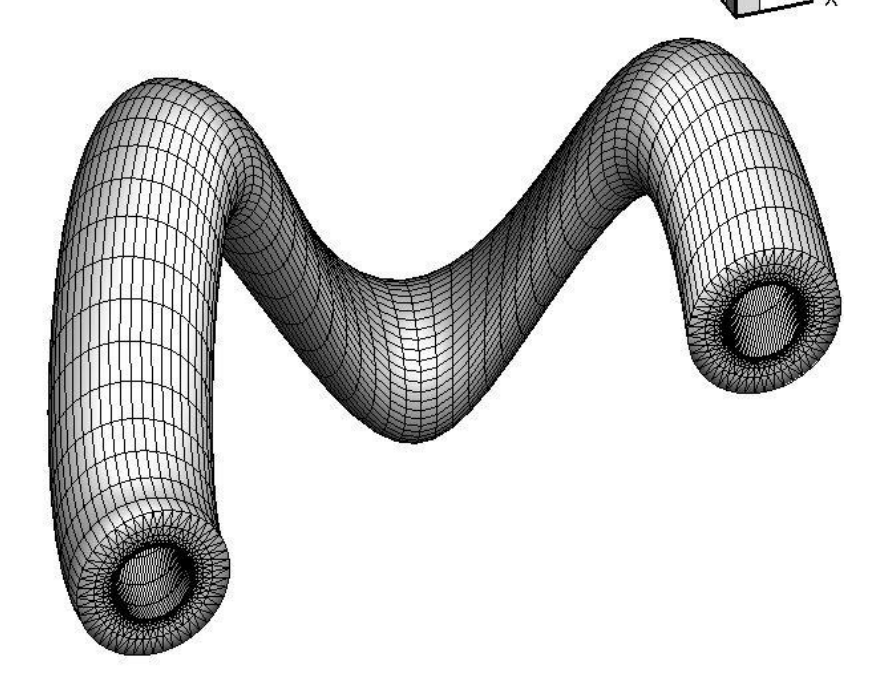

It can also generate a pure tetrahedral grid by subdivision.

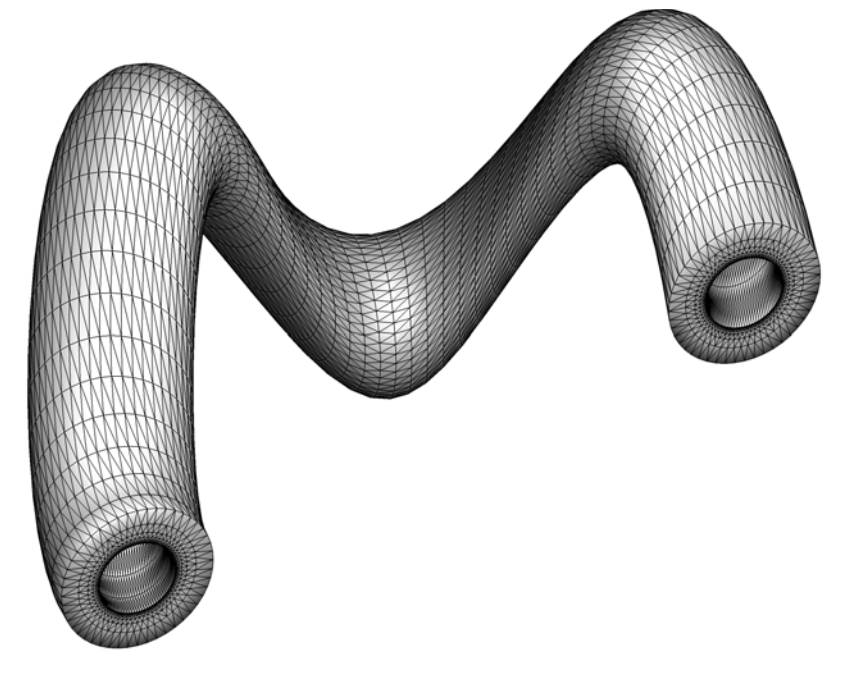

## **2D Grid Generation Codes**

Following 2D grid generation codes will generate 2D grids (in .grid, .su2, .vtk), which can then be extended to 3D by the "edu2d twod2threed" code.

## Rectangular E.g., for a flow over a flat plate

- **Code:** [edu2d\\_fp\\_grid\\_v1.f90](http://ossanworld.com/cfdbooks/cfdcodes/edu2d_fp_grid/edu2d_fp_grid_v1.f90)
- **Input:** [input.nml](http://ossanworld.com/cfdbooks/cfdcodes/edu2d_fp_grid/input.nml)
- **Output:** .su2, .vtk, Tecplot files, .grid, .bcmap.

- Adjustable mesh parameters
- Exponential stretching
- 5 boundary parts
- Quad/tria/mixed grids
- Mixed grid  $=$  quad in BL, tria outside Reynolds  $#$  is used to determine the BL thickness.

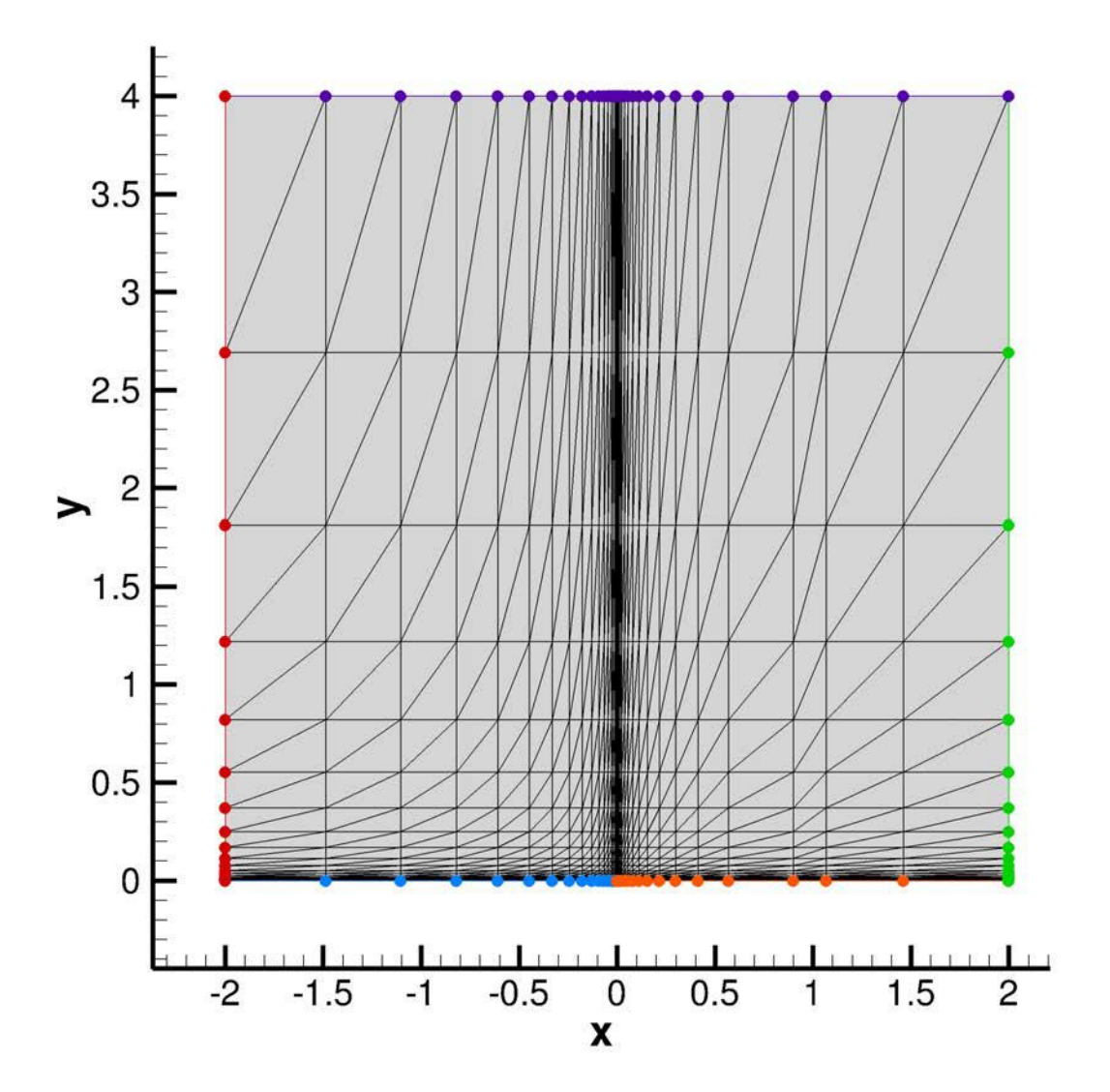

### Rectangular E.g., for shock diffraction, forward-facing step

- **Code:** [edu2d\\_rectangular\\_grid\\_v1.f90](http://ossanworld.com/cfdbooks/cfdcodes/edu2d_rectangular_grid/edu2d_rectangular_grid_v1.f90)
- **Input:** parameters are specified inside the code.
- **Output:** .su2, .vtk, Tecplot files, .grid, .bcmap.

### **Features:**

- Adjustable mesh parameters

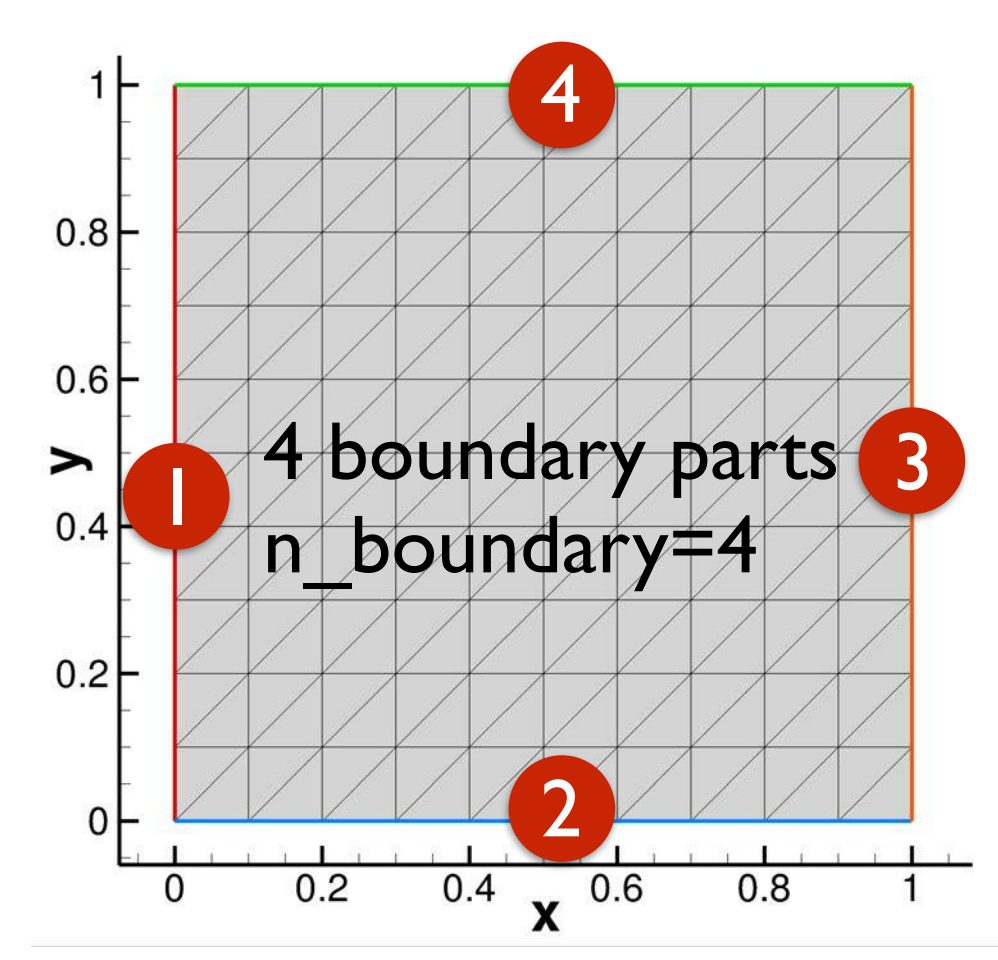

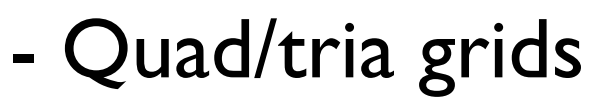

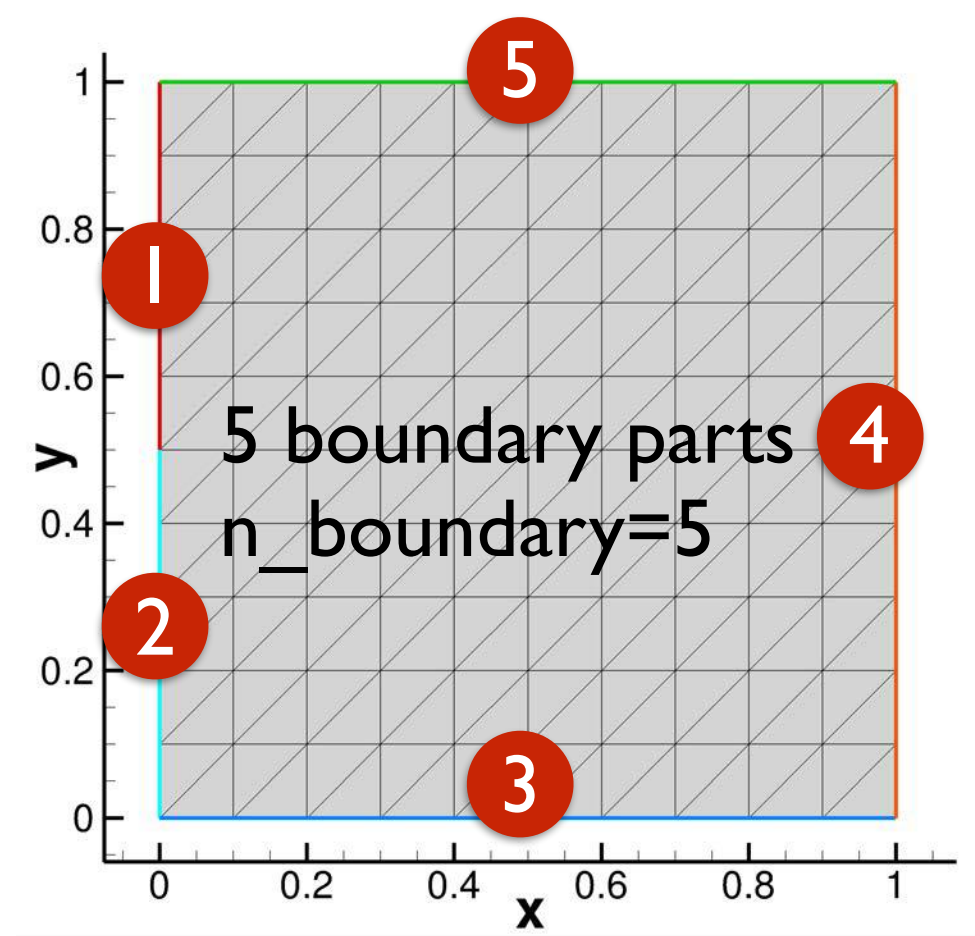

#### E.g., for buoyancy-flow, natural convection **Rectangular**

- **Code:** [edu2d\\_viscous\\_box\\_grid\\_v0.f90](http://ossanworld.com/cfdbooks/cfdcodes/edu2d_viscous_box_grid/edu2d_viscous_box_grid_v0.f90)
- **Input:** parameters are specified inside the code.
- **Output:** .su2, .vtk, Tecplot files, .grid, .bcmap.

- Adjustable mesh parameters - Quad/tria grids with 4 viscous walls
- Adjustable stretching parameter (tanh function).

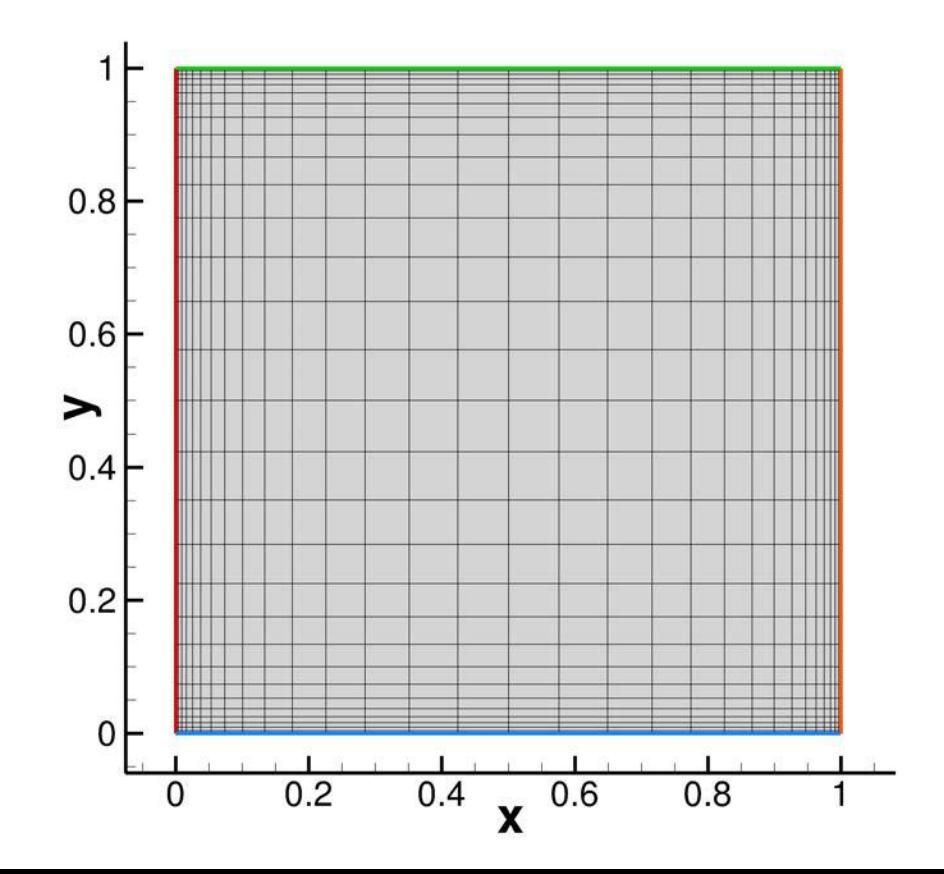

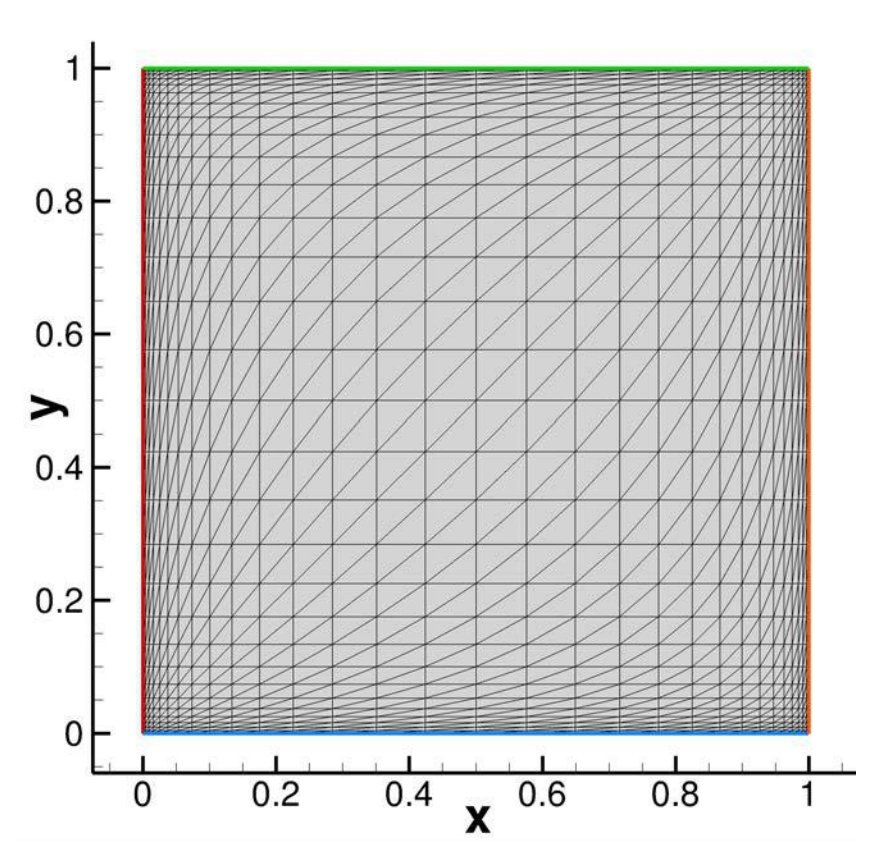

## **Rectangular** E.g., for a flow over a bump

- **Code: [edu2d\\_bump\\_irregular\\_grid\\_v1.f90](http://www.ossanworld.com/cfdbooks/cfdcodes/edu2d-bump-grid/edu2d_bump_irregular_grid_v1.f90)**
- **Input:** parameters are specified inside the code.
- **Output:** .su2, .vtk, Tecplot files, .grid, .bcmap.

- Adjustable mesh parameters 4 boundary parts
- Irregular triangular grid (can be made regular)
- Bump is described in <https://turbmodels.larc.nasa.gov/bump.html>

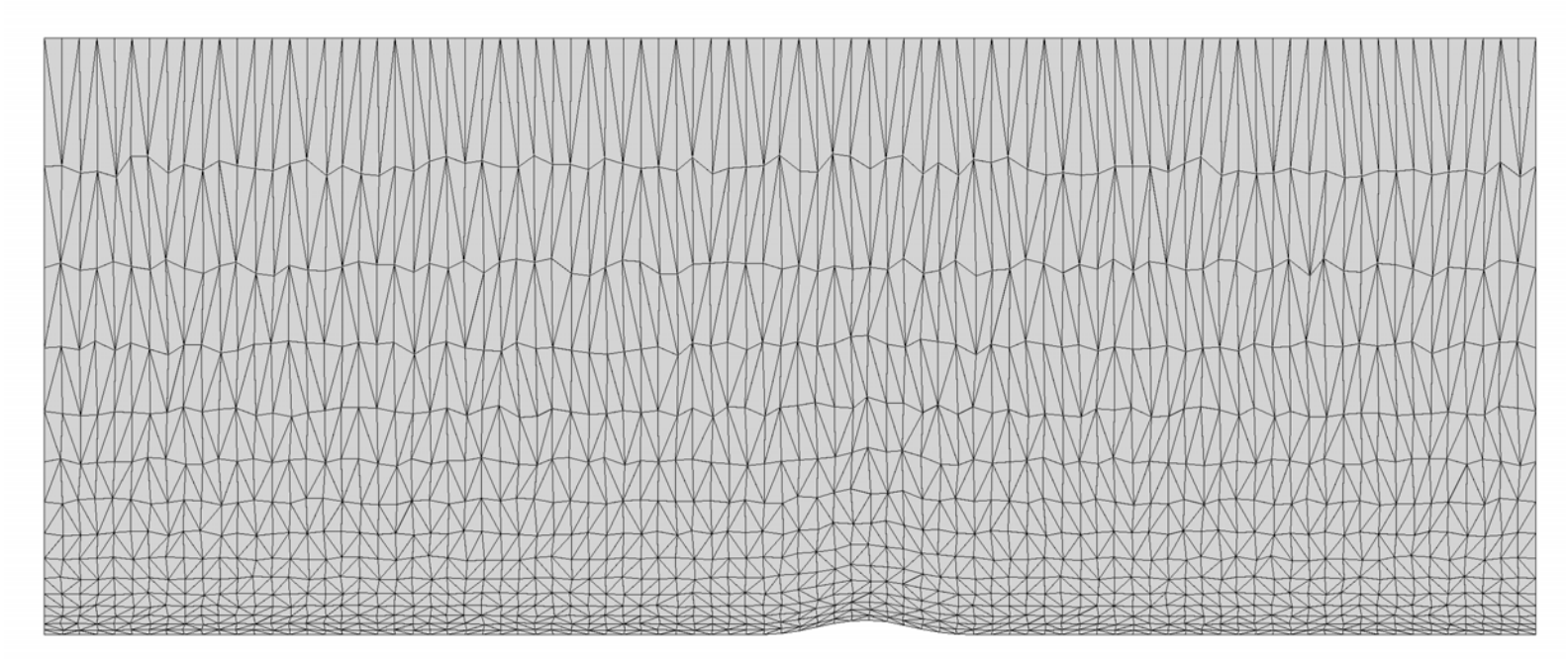

# **Half Cylinder**

- **Code: [edu2d\\_half\\_cylinder\\_grid\\_v0.f90](http://www.ossanworld.com/cfdbooks/cfdcodes/edu2d_half_cylinder_grid/edu2d_half_cylinder_grid_v0.f90)**
- **Input:** parameters are specified inside the code.
- **Output:** .su2, .vtk, Tecplot files, .grid, .bcmap.

- Adjustable mesh parameters
- Adjustable angle of outflow
- Quad/tria grids.

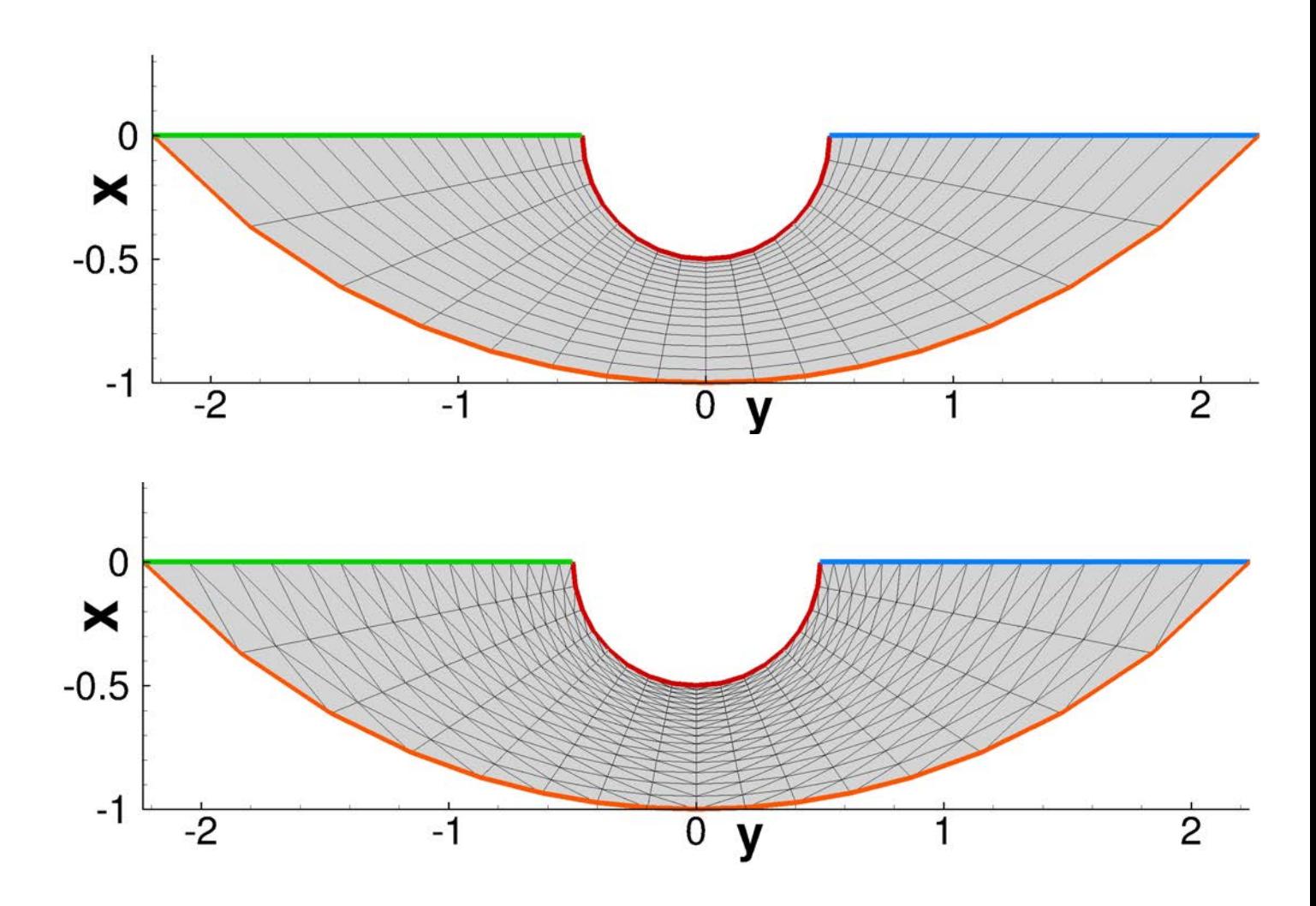

## **Sector, Disk, Annulus (Cylinder)**

- **Code:** [edu2d\\_50yen\\_tria\\_grids\\_v2.f90](http://ossanworld.com/cfdbooks/cfdcodes/edu2d-50yen-tria-grid/edu2d_50yen_tria_grids_v2.f90)
- **Input:** parameters are input on screen
- **Output:** .su2, .vtk, Tecplot files, .grid, .bcmap.

- Various grids are constructed in turn from a triangular sector, as illustrated in the next slide.
- Adjustable mesh parameters

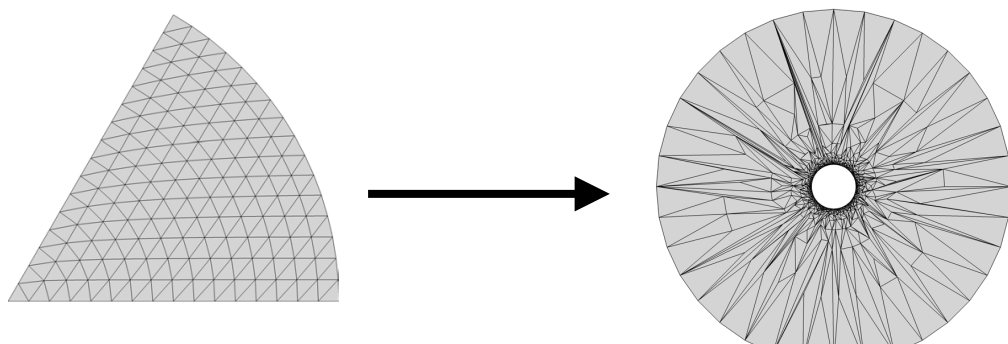

- Only triangular grids will be generated.
- More points on the inner circle than the outer circle.
- Highly irregular triangular grid can be generated.

#### **Sector, Disk, Annulus (Cylinder)**

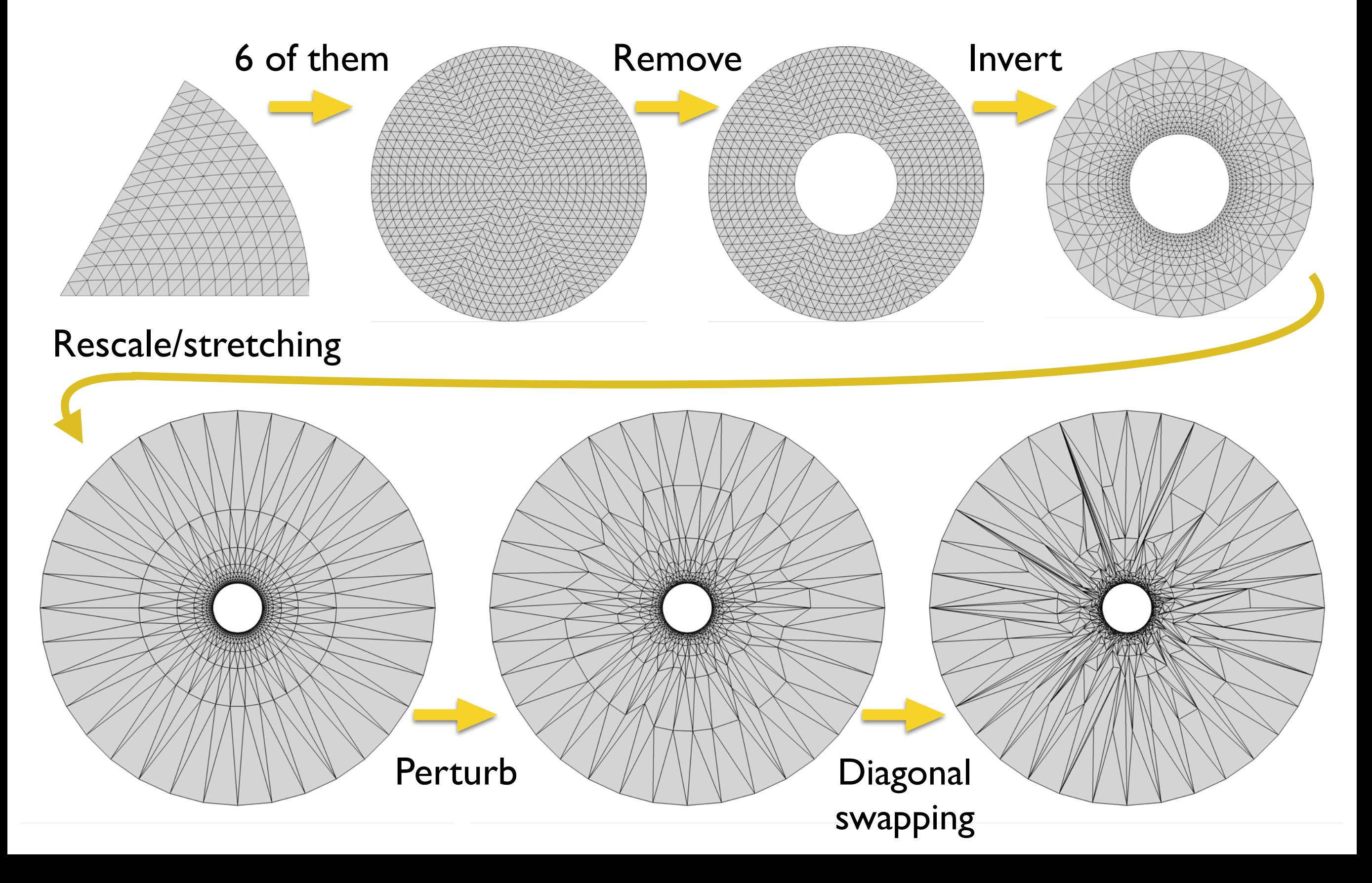

# **Cylinder flow with a wake**

- **Code:** [edu2d\\_cylinder\\_wake\\_v4.f90](http://www.ossanworld.com/cfdbooks/cfdcodes/edu2d_cylinder_wake_developer/edu2d_cylinder_wake_v4.f90)
- **Input:** [input.nml](http://www.ossanworld.com/cfdbooks/cfdcodes/edu2d_cylinder_wake_developer/input.nml)
- **Output:** .su2, .vtk, Tecplot files, .grid, .bcmap.

- Adjustable mesh parameters
- Quad/tria/mixed grids
- Extra resolution in the wake region.

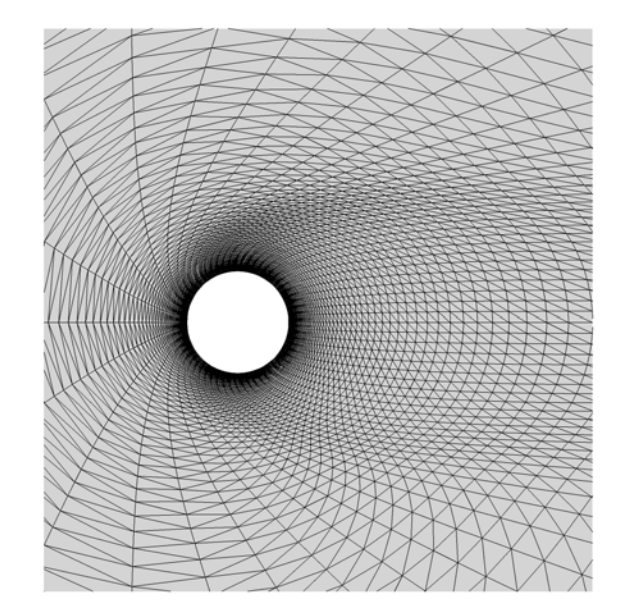

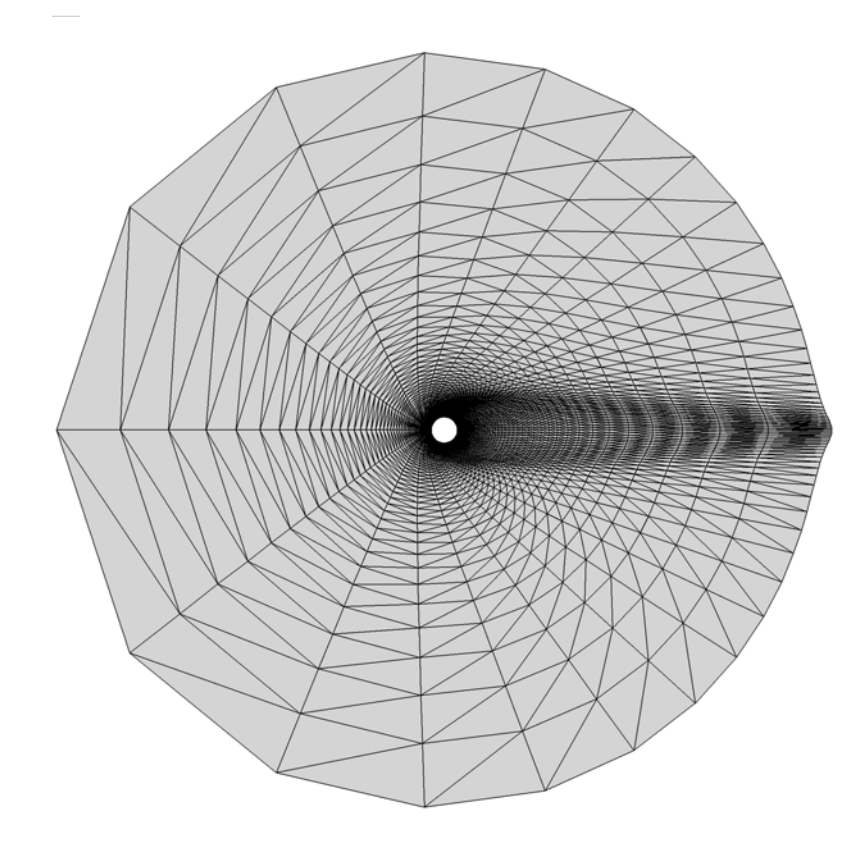

### **2D and Exact Solution**<br> **Custom grid generation: 2D and Exact Solution**

## **Karmann-Trefftz Airfoil**

- **Code:** [edu2d\\_vkt\\_airfoil\\_v4.f90](http://ossanworld.com/cfdbooks/cfdcodes/edu2d_vkt_airfoil_v4.f90)
- **Input:** parameters are specified inside the code.
- **Output:** .su2, .vtk, Tecplot files, .grid, .bcmap.

Exact solution data included in Tecplot files.

- Adjustable mesh parameters.
- Quadrilateral/triangular grids.
- Exact potential-flow solution is computed.
- Joukowsky airfoil is a special case.
- Circular cylinder is a special case.

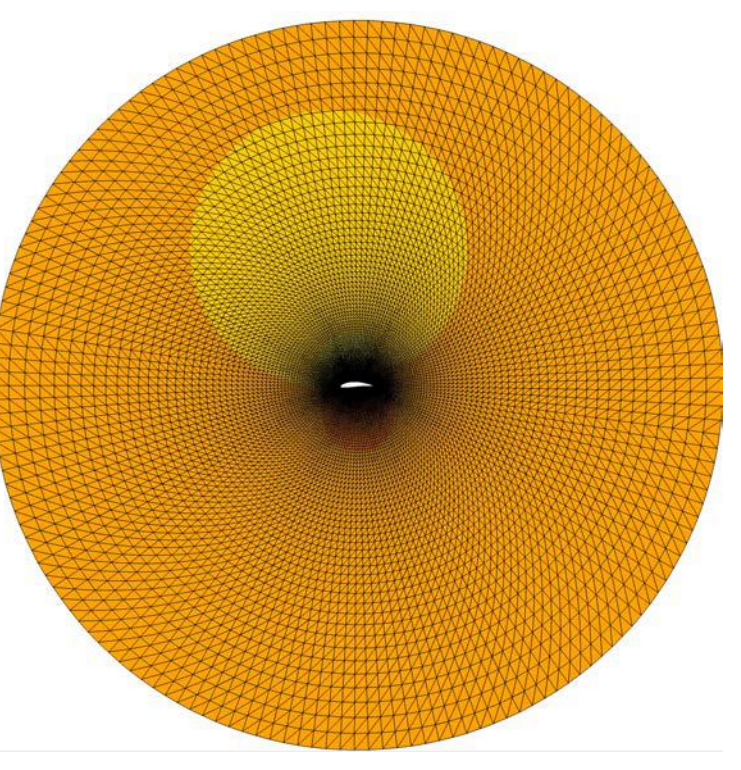

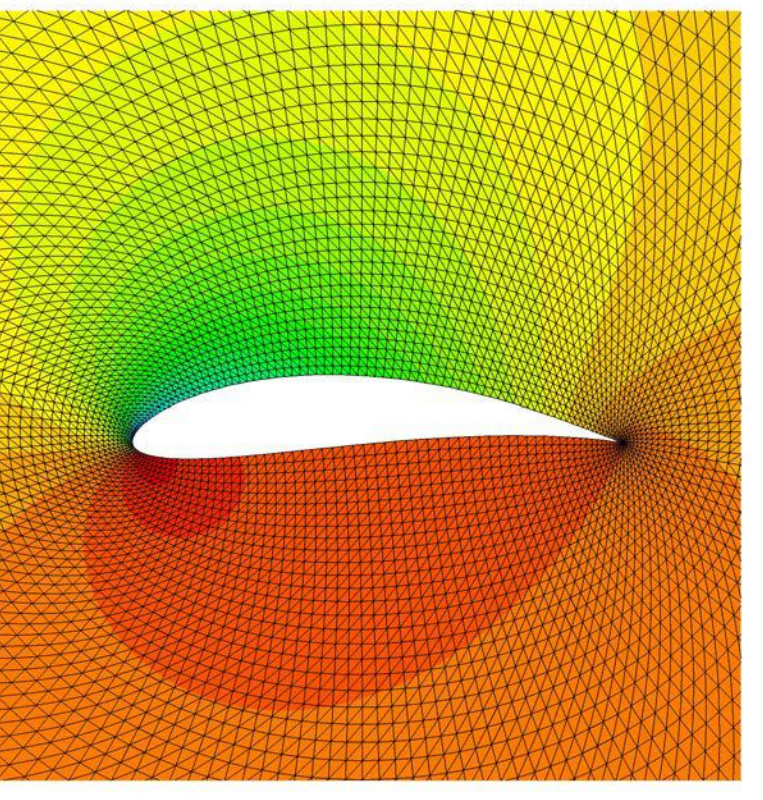

**2D and Exact Solution: 2D and Exact Solution** 

# **Rankine's Half Body**

- **Code:** [edu2d\\_rankine\\_half\\_body\\_grid\\_v1.f90](http://ossanworld.com/cfdbooks/cfdcodes/edu2d_rankine_half_body_grid_v1.f90)
- **Input:** parameters are specified inside the code.
- **Output:** .su2, .vtk, Tecplot files, .grid, .bcmap.

Exact solution data included in Tecplot files.

### **Features:**

- Adjustable mesh parameters
- Quadrilateral/triangular grids
- Nodal perturbation (irregular)

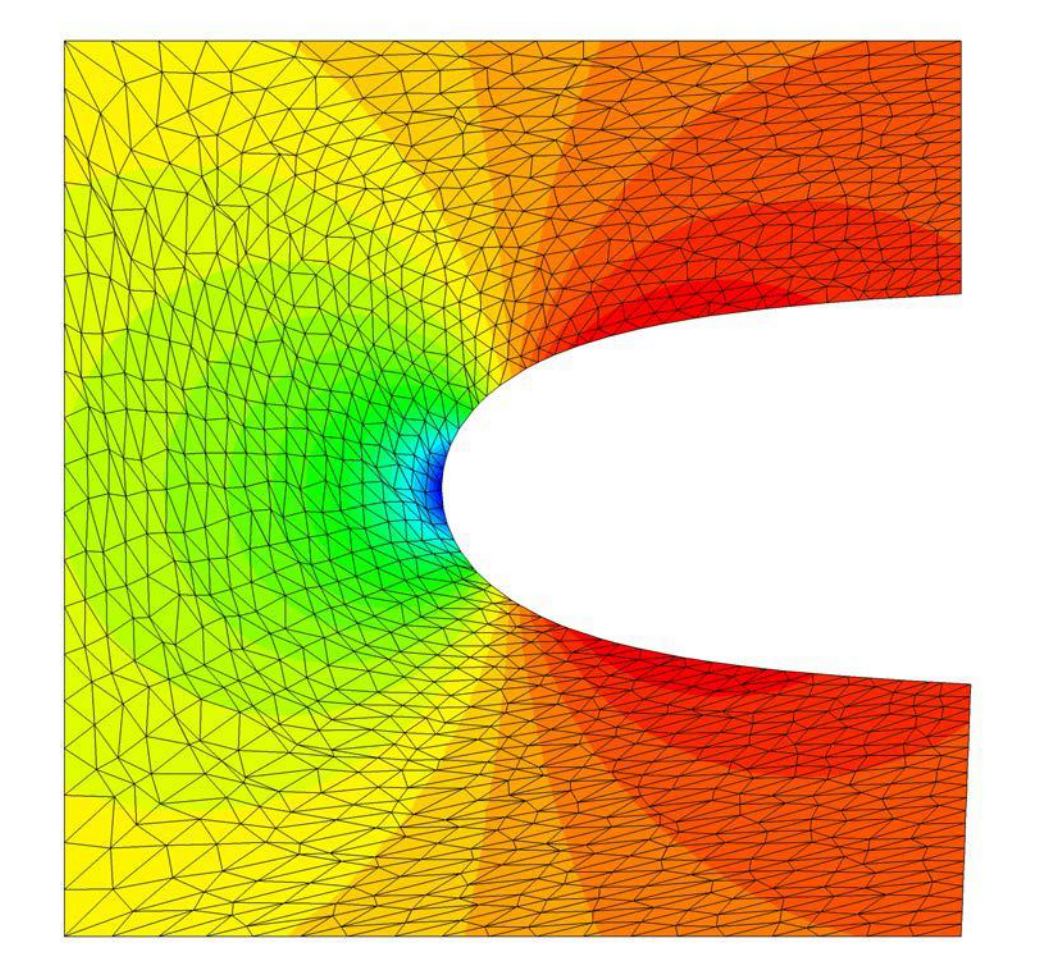

- Exact potential-flow solution is computed.

#### **2D and Exact Solution: 2D and Exact Solution**

# **Ringleb's Flow**

- **Code:** [edu2d\\_ringleb\\_v2.f90](http://ossanworld.com/cfdbooks/cfdcodes/edu2d_ringleb_v2.f90)
- **Input:** parameters are specified inside the code.
- **Output:** .su2, .vtk, Tecplot files, .grid, .bcmap.

Exact solution data included in Tecplot files.

- Adjustable mesh parameters
- Quadrilateral/triangular grids
- Exact Euler-solution computed.
- Smooth transition from subsonic to supersonic flows.

## **More codes**

(Not yet released or .su2 not yet implemented, as of August 9, 2019)

### **3D grid generation codes for**

- Supersonic viscous flow through a duct

to appear at NASA TMR [https://turbmodels.larc.nasa.gov/3dsqduct\\_mod\\_numerics\\_val.html](https://turbmodels.larc.nasa.gov/3dsqduct_mod_numerics_val.html)

### **2D grid generation codes for**

- Subsonic/supersonic flow through a nozzle
- Supersonic flow over a triangular bump/wedge
- Delaunay triangulation of arbitrary domains

*Let me know if you want to use any of these codes for SU2. I may be able to find time to implement .su2.*